# **PENENTUAN REKOMENDASI BARANG MENGGUNAKAN** *SIMPLE ADDITIVE WEIGHTING* **PADA GAME SIMULASI BENCANA**

**SKRIPSI**

**OLEH : ABDUL RAHMAN NIM 14650028**

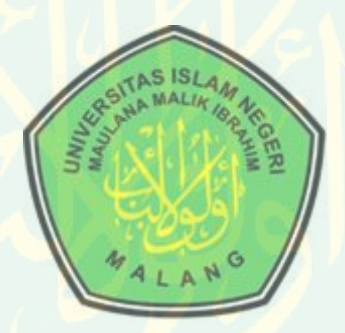

**JURUSAN TEKNIK INFORMATIKA FAKULTAS SAINS DAN TEKNOLOGI UNIVERSITAS ISLAM NEGERI MAULANA MALIK IBRAHIM MALANG 2019**

# **PENENTUAN REKOMENDASI BARANG MENGGUNAKAN** *SIMPLE ADDITIVE WEIGHTING* **PADA GAME SIMULASI BENCANA**

## **SKRIPSI**

**Diajukan kepada: Universitas Islam Negeri (UIN) Maulana Malik Ibrahim Malang Untuk Memenuhi Salah Satu Persyaratan Dalam Memperoleh Gelar Sarjana Komputer (S.Kom)**

> **Oleh : ABDUL RAHMAN NIM. 14650028**

## **JURUSAN TEKNIK INFORMATIKA FAKULTAS SAINS DAN TEKNOLOGI UNIVERSITAS ISLAM NEGERI MAULANA MALIK IBRAHIM MALANG 2019**

# <span id="page-2-0"></span>**LEMBAR PERSETUJUAN**

# **PENENTUAN REKOMENDASI BARANG MENGGUNAKAN** *SIMPLE ADDITIVE WEIGHTING* **PADA GAME SIMULASI BENCANA**

### **SKRIPSI**

**Oleh : ABDUL RAHMAN NIM. 14650028**

Telah Diperiksa dan Disetujui untuk Diuji Tanggal : 11 Desember 2019

Dosen Pembimbing I Fressy Nugroho M.T NIP. 197/0722 201101 1 001

Dosen Pembimbing II

Hani Nurhayati, M.T NIP. 197806252008012006

Mengetahui, Ketua Jurusan Teknik Informatika Fakultas Sains dan Teknologi Universitas Islam Negeri Maulana Malik Ibrahim Malang

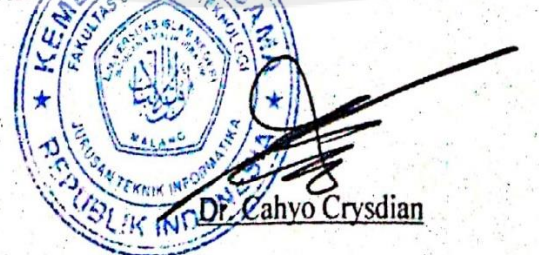

NIP. 19740424 200901 1 008

BRARY OF MAULANA MALIK IBRAHIM STATE ISLAMIC UNIVERSITY OF MALANG

### <span id="page-3-0"></span>**HALAMAN PENGESAHAN**

# PENENTUAN REKOMENDASI BARANG MENGGUNAKAN SIMPLE ADDITIVE WEIGHTING PADA GAME SIMULASI BENCANA

### **SKRIPSI**

## Oleh: **ABDUL RAHMAN** NIM. 14650028

Telah Dipertahankan di Depan Dewan Penguji Skripsi dan Dinyatakan Diterima Sebagai Salah Satu Persyaratan Untuk Memperoleh Gelar Sarjana Komputer (S.Kom) Tanggal: Desember 2019

Susunan Dewan Penguji

: Dr. M. Faisal, M.T. Penguji Utama NIP. 19740510 200501 1 007 : Fajar Rohman Hariri, M.Kom Ketua Penguji NIP. 19890515 201801 1 001 : Fresy Nugroho, M.T Sekretaris Penguji NIP. 19710722 201101 1 001 :Hani Nurhayati, M.T. Anggota Penguji NIP. 19780625 200801 2 006

Tanda Tangan

Mengetahui, Ketua Jurusan Teknik Informatika Fakultas Sains dan Teknologi University Vistam Négeti Maulana Malik Ibrahim Malang

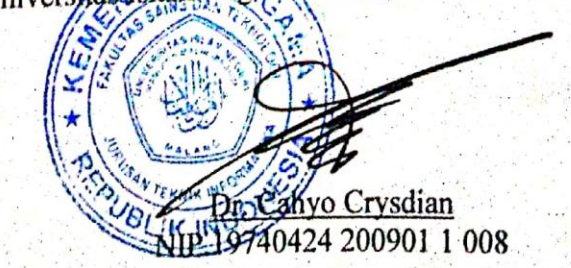

COF MAULANA MALIK IBRAHIM STATE ISLAMIC UNIVERSITY OF MALANG

iii

# **HALAMAN PERNYATAAN KEASLIAN TULISAN**

<span id="page-4-0"></span>Saya yang bertanda tangan dibawah ini,

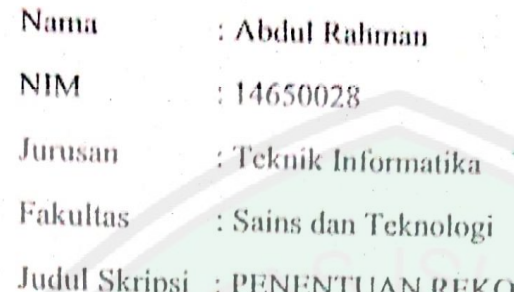

DMENDASI BARANG MENGGUNAKAN *SIMPLE ADDITIVE WEIGHTING* PADA GAME SIMULASI BENCANA

Menyatakan dengan sebenarnya bahwa skripsi yang saya tulis ini benar-benar merupakan hasil karya saya sendiri, bukan merupakan pengambilan tulisan atau pikiran orang lain yang saya akui sebagai hasil tulisan atau pikiran saya sendiri, kecuali dengan mencantumkan sumber cuplikan pada daftar pustaka. Apabila dikemudian hari terbukti atau dapat dibuktikan skripsi ini hasil jiplakan, maka saya bersedia menerima sanksi atas perbuatan tersebut.

Malang, 11 Desember 2019

Y OF MAULANA MALIK IBRAHIM STATE ISLAMIC UNIVERSITY OF MALANG

Yang membuat pernyataan,

**RDADE**  $\mathbf{O}$   $\mathbf{C}$ 

> Abdul Rahman NIM. 14650028

# <span id="page-5-0"></span>**MOTTO**

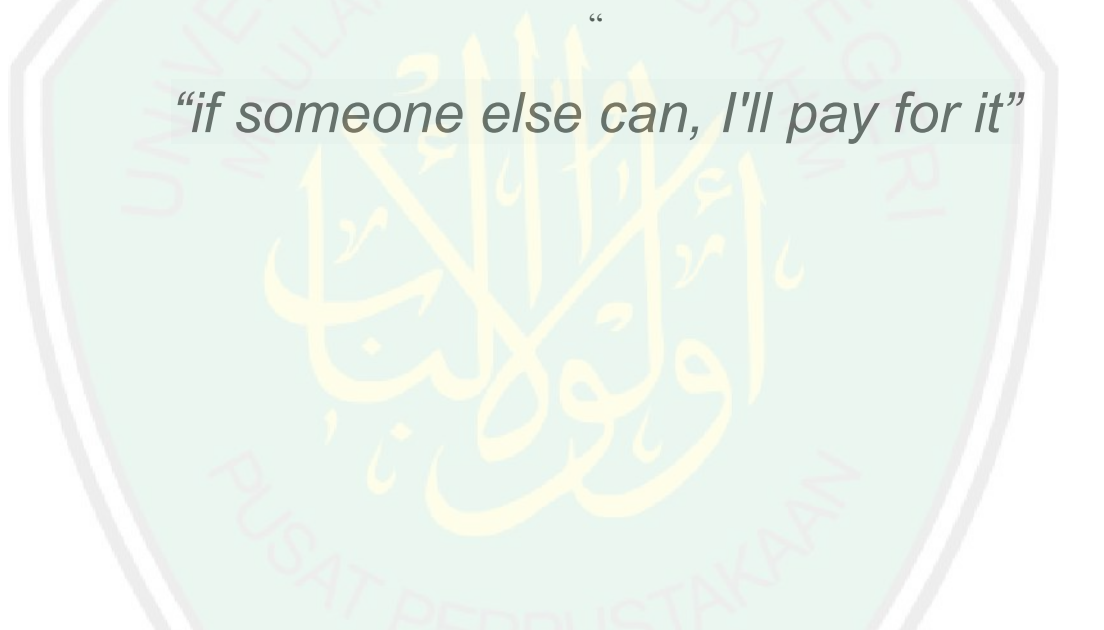

#### **HALAMAN PERSEMBAHAN**

#### <span id="page-6-0"></span>Bismillahirrahmanirrahim

Segala puji bagi Allah SWT atas ridho dan kasih sayang-Nya kepada penulis serta dukungan dan doa dari orang-orang tercinta akhirnya skripsi ini dapat terselesaikan. Oleh karena itu penulis persembahkan karya sederhana ini kepada:

Orangtua, yang dengan segala usaha, doa, dan semangat yang tidak pernah putus kepada penulis sehingga penulis telah sampai di titik ini. Atas segala peluh, doa dan perjuangan orangtua, penulis ucapkan terimakasih.

Saudara, yang selalu mendoakan dan memberikan semangat dan juga memberikan kekuatan disaat penulis benar-benar ingin menyerah pada proses penyelesaian skripsi ini. Atas segala yang sudah dilakukan, terimakasih.

Teman teman TI-B, terimakasih atas semangatnya, hitam putih pertemanan yang sudah dilalui, tim hura-hura dari masa sempro, semhas, dan sidang skripsi, terimakasih atas pertemanannya selama 5 tahun ini dan semoga akan terus berlanjut sampai nanti.

Teman-teman TI angkatan 2014 dan semuanya yg tidak bisa disebutkan satu persatu, terimakasih sudah berjuang bersama dalam suka maupun duka tugas maupun projek serta terimakasih sudah menjadi teman angkatan dan teman berjuang dalam tahap-tahap mendapatkan gelar sarjana ini.

Teman-teman saya di malang yang tidak bisa say sebutkan satu persatu.

Untuk semua orang yang disebutkan diatas, ataupun orang yang tidak disebutkan tetapi selalu mendoakan penulis, baik yang penulis tau maupun penulis tidak tau, semoga Allah membalas semua perbuatan baik dan doa-doa baik kalian, dan juga semoga Allah selalu menjaga dan melindungi kalian kapanpun dan dimanapun, penulis tidak tau harus membalas dengan apa atas segala kebaikan yang telah diberikan, semoga semua amal baik dan perbuatan baik kembali kepada kalian semua, sekali lagi penulis ucapkan terimakasih:)

#### <span id="page-7-0"></span>**KATA PENGANTAR**

*Assalamualaikum Wr. Wb.*

Segala puji bagi Allah SWT tuhan semesta alam, karena atas segala rahmat dan karunia-Nya sehingga penulis mampu menyelesaikan skripsi ini. Shalawat serta salam selalu tercurahkan kepada tauladan terbaik Nabi Muhammad SAW yang telah membimbing umatnya dari zaman kebodohan menuju Islam yang rahmatan lil alamin.

Selanjutnya penulis haturkan ucapan terima kasih karena dalam penyelesaian skripsi ini tidak lepas dari bantuan, bimbingan serta dukungan dari beberapa pihak. Ucapan terima kasih ini penulis sampaikan kepada:

- 1. Prof. DR. H. Abd. Haris, M.Ag, selaku rektor UIN Maulana Malik Ibrahim Malang beserta seluruh staf. Bakti Bapak dan Ibu sekalian terhadap UIN Maliki Malang yang menaungi segala kegiatan di kampus UIN Maliki Malang.
- 2. Dr. Sri Harini, M.Si selaku Dekan Fakultas Sains dan Teknologi Universitas Islam Negeri Maulana Malik Ibrahim Malang beserta seluruh staf. Bapak dan ibu sekalian sangat berjasa memupuk dan menumbuhkan semangat untuk maju kepada penulis.
- 3. Bapak Dr. Cahyo Crysdian, selaku Ketua Jurusan Teknik Informatika Universitas Islam Negeri Maulana Malik Ibrahim Malang, yang sudah memberi banyak menginspirasi dan memotivasi untuk terus berkembang.
- 4. Bapak Fresy Nugroho, M.T selaku dosen pembimbing I yang telah bersedia meluangkan waktu untuk membimbing, memotivasi dan memberi arahan kepada penulis dalam pengerjaan skripsi ini hingga akhir.
- 5. Ibu Hani Nurhayati, M.T selaku dosen pembimbing II yang juga senantiasa memberi masukan dan nasihat serta petunjuk dalam penyusunan skripsi ini.
- 6. Bapak Dr. M. Faisal, M.T selaku dosen wali yang telah dan selalu memberi arahan dan bimbingan hingga saat ini.
- 7. Orangtua serta keluarga besar tercinta yang selalu memberi dorongan dan doa yang senantiasa mengiringi setiap langkah penulis.
- 8. Seluruh Dosen Teknik Informatika yang telah memberikan keilmuan serta pengalaman yang berarti kepada penulis selama ini.
- 9. Teman-teman yang telah memotivasi dan membantu banyak hal selama ini.
- 10. Seluruh teman-teman Teknik Informatika UIN Maulana Malik Ibrahim Malang, khususnya angkatan 2014 yang telah banyak berbagi ilmu, pengalaman dan menjadi inspirasi untuk terus semangat belajar.
- 11. Para peneliti yang telah melakukan penelitian tentang implementasi metode *Simple Additive Weighting, virtual reality* dan *leap motion* yang menjadi acuan penulis dalam pembuatan skripsi ini. Serta semua pihak yang telah membantu yang tidak bisa disebutkan satu persatu. Terimakasih banyak.

Malang, 20 Juni 2019

Penulis

# **DAFTAR ISI**

<span id="page-9-0"></span>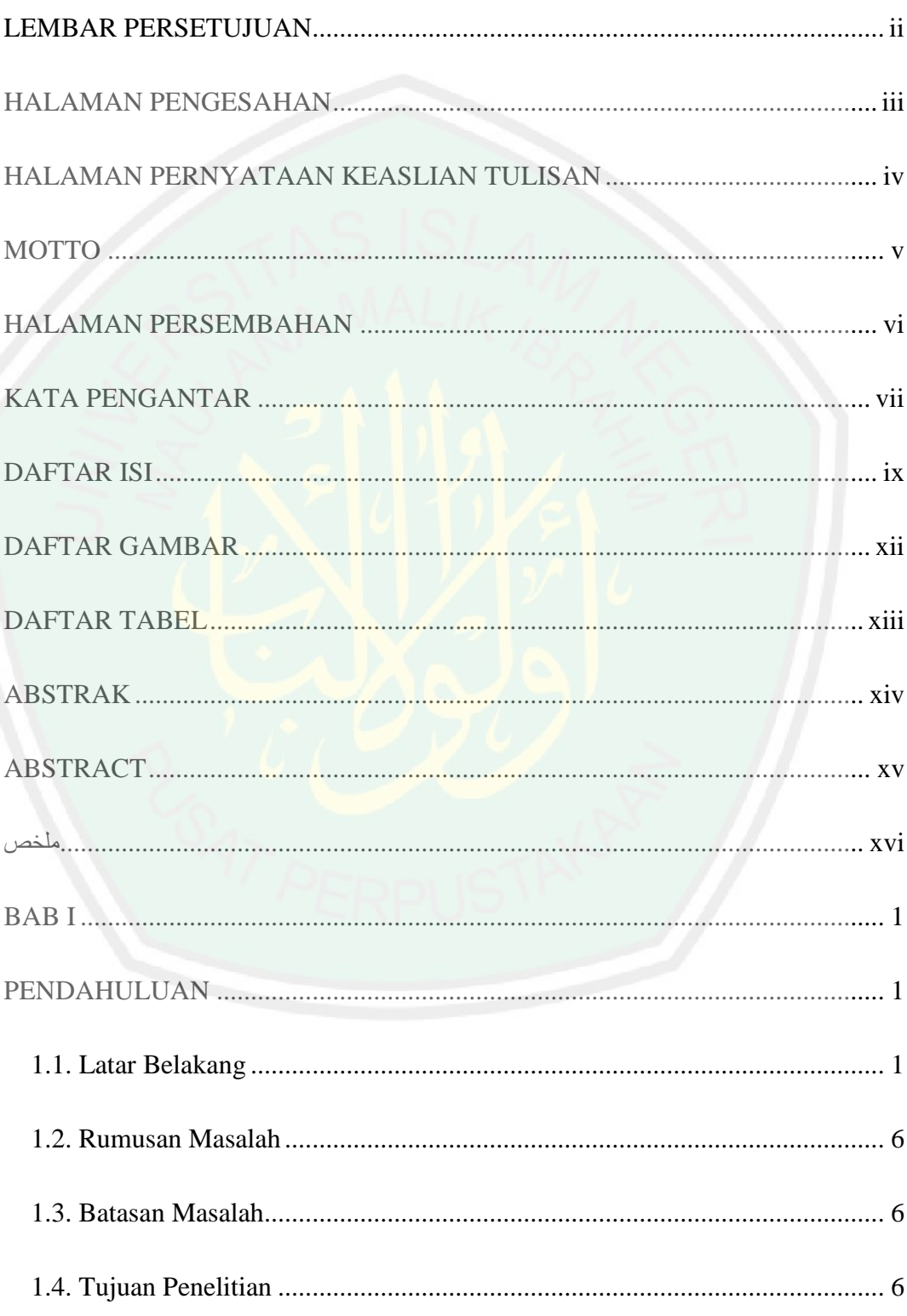

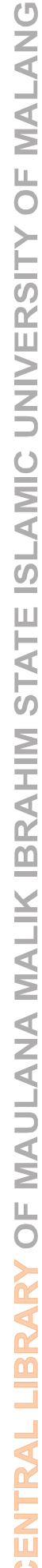

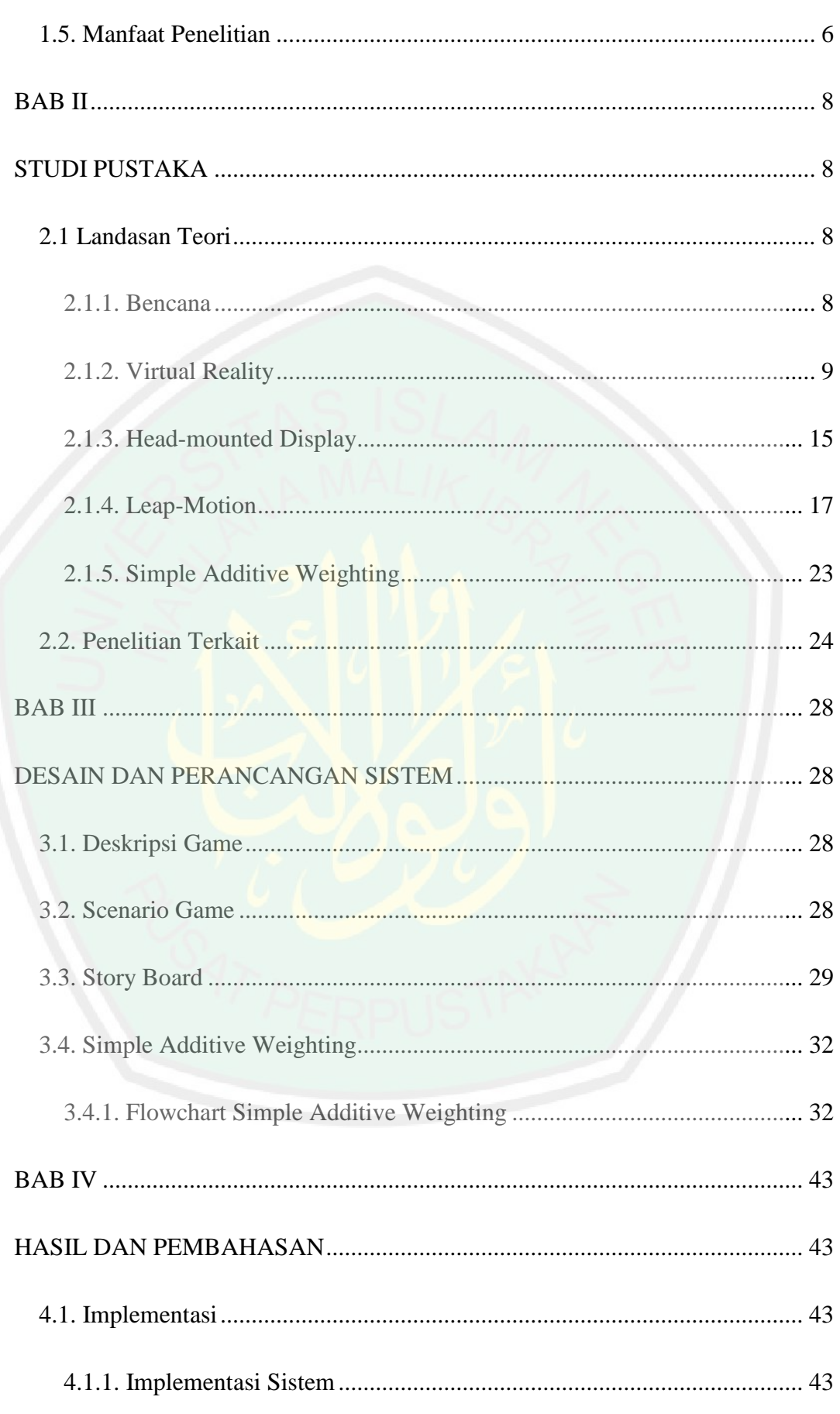

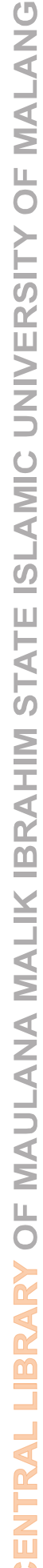

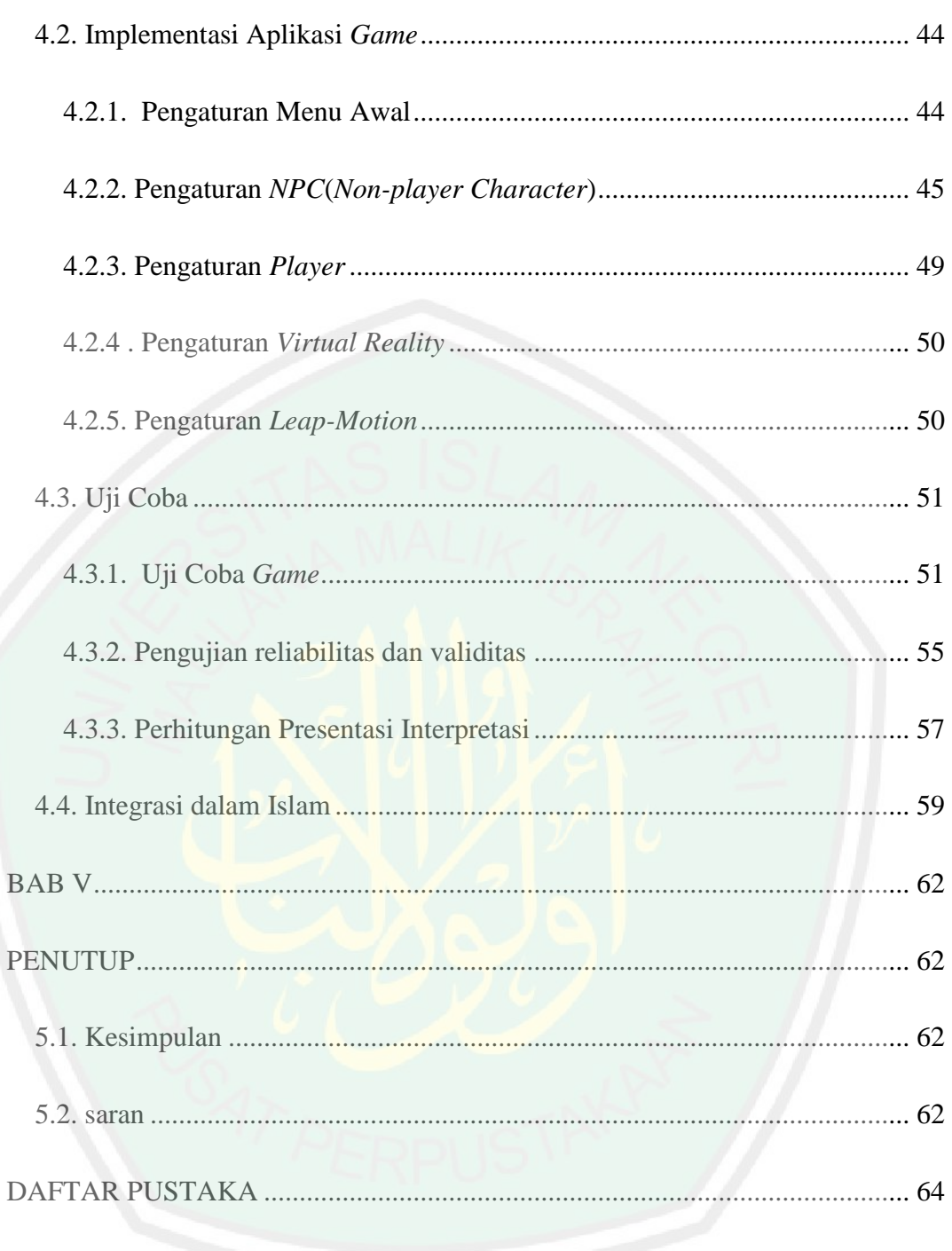

# **DAFTAR GAMBAR**

<span id="page-12-0"></span>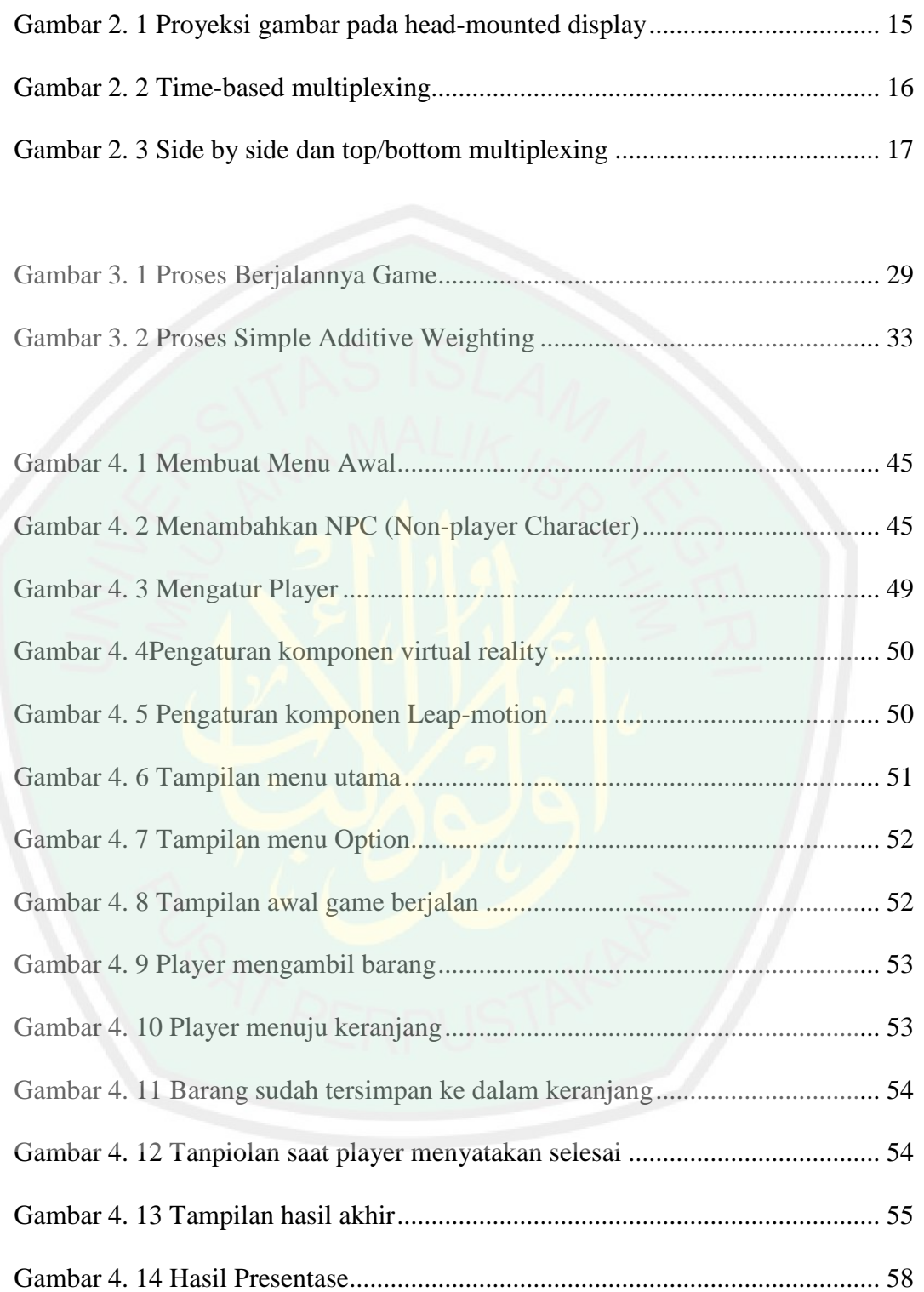

# <span id="page-13-0"></span>**DAFTAR TABEL**

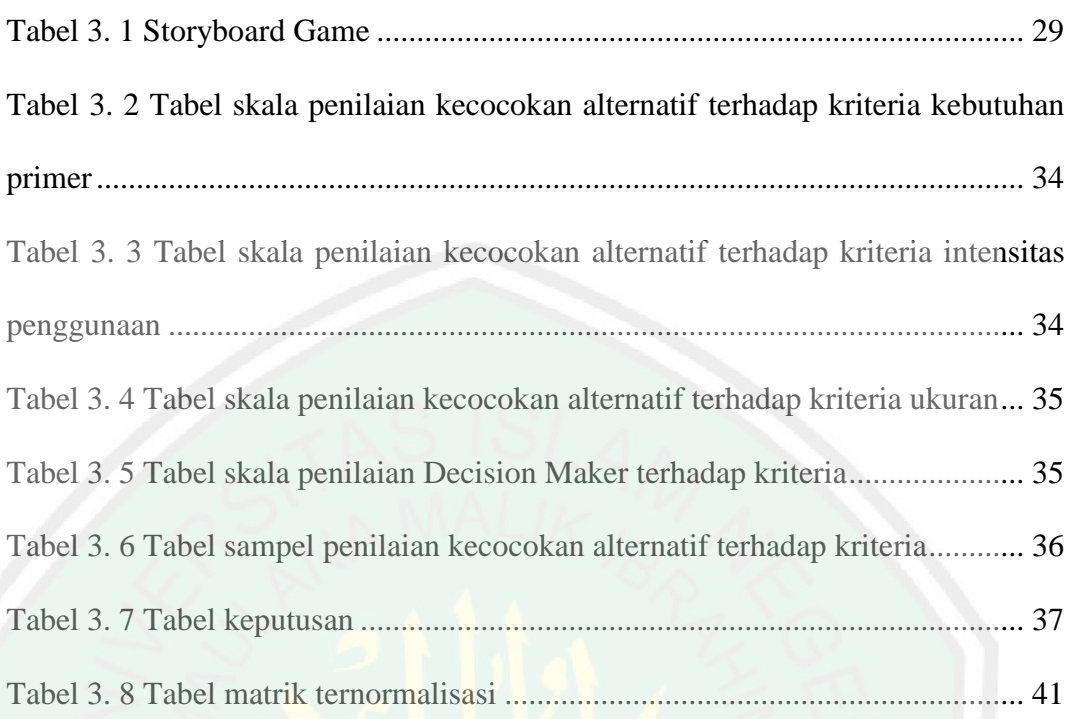

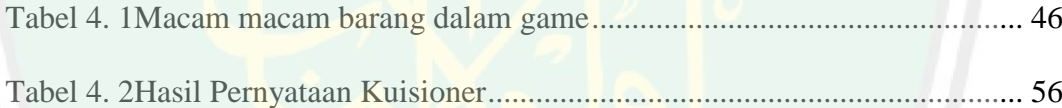

#### **ABSTRAK**

## <span id="page-14-0"></span>Rahman, Abdul. 2019. **Penentuan Rekomendasi Barang Menggunakan** *Simple Additive Weighting* **Pada Game Simulasi Bencana.** Skripsi. Jurusan Teknik Informatika Fakultas Sains dan Teknologi Universitas Islam Negeri Maulana Malik Ibrahim Malang. Pembimbing : (I) Fresy Nugroho, M.T (II) Hani Nurhayati, M.T

Kata Kunci : *Simple Additive Weighting, Virtual Reality*, *Leap Motion*.

Seperti yang sudah kita ketahui Indonesia merupakan negara yang terletak pada "Cincin Api Pasifik". Rangkaian gunung api ini dapat terbentuk akibat adanya jalur aktif yang ditandai dengan seismisitas atau aktivitas kegempaan yang tinggi dan merupakan batas antar lempeng. Maka dari itu indonesia merupakaqn negara yang sering terjadi bencana.

Untuk mempersiapkan bencana, biasanya masyarakat akan mengikluti sosialisasi bencana alam yang terkesan membosankan. Maka dari itu penulis membuat simulasi game umtuk mempersiapkan barang yang akan di bawa saat terjadi bencana. Oleh karena itu, simulasi game ini didukung oleh metode *simple additive weighting* yang berfungsi untuk menentukan rekomendasi barang yang akan diambil. Dan ditunjang dengan media yang berbasis *virtual reality* dan *leap motion* agar terkesan lebih nyata.

Pengujian dilakukan dengan membagikan kuisioner kepada 16 responden yang berisi 4 parameter yaitu : kemudahan(p1), tampilan menarik(p2), objek 3D menarik(p3), dan membantu belajar barang yang diperlukan(p4). dimana pada p1 menghasilkan persentase 93%, pada p2 menghasilkan persentase 95%, pada p3 menghasilkan persentase 96%, sedangkan pada p4 menghasilkan persentase sebesar 95%. Dari hasil persentase yang sudah disebutkan dapat disimpulkan bahwa simulasi game ini meningkatkan pengetahuan dan pengalaman mencari barang

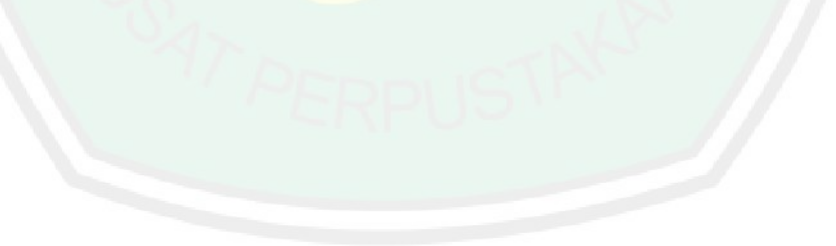

#### **ABSTRACT**

<span id="page-15-0"></span>Rahman, Abdul. 2019. D**etermination of Goods Recommendations Using** *Simple Additive Weighting* **in Disaster Simulation Games.** Undergraduate Thesis. Departement of Informatics Engineering. Faculty of Science and Technology Islamic State Maulana Malik Ibrahim Malang. Supervisor : (I) Fresy Nugroho, M.T (II) Hani Nurhayati, M.T

## Keyword : *Simple Additive Weighting, Virtual Reality*, *Leap Motion*.

As we already know, Indonesia is a country located in the "Pacific Ring of Fire". This series of volcanoes can be formed due to an active path marked by seismicity or high seismic activity and is a boundary between plates. Therefore Indonesia is a country which is often a disaster.

To prepare for disaster, usually the public will follow the socialization of natural disasters that seem boring. Therefore the author makes a simulation game to prepare goods that will be brought when a disaster occurs. Therefore, this simulation game is supported by a simple additive weighting method that serves to determine the recommendations of goods to be taken. And supported by media based on virtual reality and leap motion to make it seem more real.

The test was carried out by distributing questionnaires to 16 respondents which contained 4 parameters: ease (p1), attractive appearance (p2), interesting  $3D$ objects  $(p3)$ , and help learn the items needed  $(p4)$ . where in p1 produces a percentage of 93%, in p2 produces a percentage of 95%, in p3 produces a percentage of 96%, while in p4 produces a percentage of 95%. From the results of the percentage that has been mentioned, it can be concluded that this simulation game increases the knowledge and experience of finding goods

# ملخص

<span id="page-16-0"></span>ال ّرحمن ،عبد. .2019 **تحديد توصيات البضائع باستخدام** *Additive Simple Weighting* **في ألعاب محاكاة الكوارث** . قسم هندسة المعلوماتية بكلية العلوم والتكنولوجيا بجامعة الحكومية اإلسالمية موالنا مالك إبراهيم ماالنج. المشرف الأوّل فريسي نوغراهو، الماجستير المشرف الثانى هاني :<br>: نورحياتي، الماجستير .

الكلمات الرئيسية : *Weighting Additive Simple* ، الواقع االفتراضي ، قفزة الحركة.

كما نعلم بالفعل ، فإن إندونيسيا بلد يقع في "منطقة المحيط الهادئ للنار". يمكن تشكيل هذه السلسلة من البراكين بسبب مسار نشط يتميز بالزالزل أو النشاط الزلزالي العالي وهو حد بين الصفائح. لذلك فإن إندونيسيا بلد غالبًا ما يكون كارثة.

للتحضير للكوارث ، عادةً ما يتبع الجمهور االختالط االجتماعي للكوارث الطبيعية التي تبدو مملة. لذلك ، يص<mark>نع المؤلف لعبة محاكاة لإعداد البضائع التي</mark> سيتم إحضارها عند حدوث كارثة. ويدعم لعبة المحاكاة هذه من خالل طريقة *Weighting Additive Simple* التي تعمل على تحديد توصيات البضائع التي **يتعين** اتخاذها. وتدعمها وسائل الإعلام على أساس الواقع الافتراضي وحركة قفزة لجعلها تبدو أكثر واقعية.

تم إجراء الاختبار <mark>عن طريق توزيع الاستبيانات عل</mark>ى ستة عشر من المشاركين شملوا أربعة معلمات : سهولة )1p )، مظهر جذاب )2p )، كائنات ثلاثية الأبعاد مثيرة للاهتمام (3p) ، والمساعدة في معرفة العناصر المطلوبة (p4) . حيث تنتج 1p نسبة 93% ، بينما تنتج 2p نسبة 95% ، بينما تنتج 3p نسبة 96% ، بينما تنتج 4p نسبة 95% . من نتائج النسبة المئوية المذكورة ، يمكن االستنتاج أن لعبة المحاكاة هذه تزيد من معرفة وتجربة العثور على السلع.

#### **BAB I**

### **PENDAHULUAN**

### <span id="page-17-2"></span><span id="page-17-1"></span><span id="page-17-0"></span>**1.1. Latar Belakang**

Seperti yang sudah kita ketahui Indonesia merupakan negara yang terletak pada "Cincin Api Pasifik". Rangkaian gunung api ini dapat terbentuk akibat adanya jalur aktif yang ditandai dengan seismisitas atau aktivitas kegempaan yang tinggi dan merupakan batas antar lempeng. Posisi Indonesia berada pada pertemuan 3 lempeng utama, yaitu lempeng Eurasia, Indo-Australia, dan Pasifik. Dengan demikian, sebagai negara yang terletak pada jalur cincin api dunia, Indonesia memiliki banyak gunung api, baik yang masih aktif maupun gunung api yang telah lama tidak menunjukkan aktivitas vulkanik. Indonesia memiliki sekitar 129 gunung api aktif, 2 yaitu sekitar 17% dari seluruh gunung api aktif di seluruh dunia. Terletak dalam jalur "ring of fire", Indonesia memiliki jumlah gunung berapi paling banyak di dunia. Di Indonesia tercatat memiliki 130 gunung berapi yang merupakan 10% dari jumlah keseluruhan dunia. Dari 130 gunung berapi tersebut, 17 di antaranya masih aktif. Cincin Api Pasifik atau Lingkaran Api Pasifik merupakan daerah yang sering mengalami gempa bumi dan letusan gunung berapi yang mengelilingi cekungan Samudra Pasifik. Dengan cakupan wilayah sepanjang 40.000 km daerah ini berbentuk tapal kuda. Lingkaran Api ini terdiri atas 452 gunung berapi dimana sekitar 75% menjadi rumah bagi gunung berapi dan tidak aktif. Sekitar 90% dari gempa bumi yang terjadi dan 81% dari gempa bumi terbesar terjadi di sepanjang Cincin Api ini. Daerah gempa berikutnya (5–6% dari seluruh gempa dan 17% dari gempa terbesar) adalah sabuk Alpide yang membentang dari Jawa ke Sumatra, Himalaya, Mediterania hingga ke Atlantika (Endro, 2012)

Berbagai tempat di Indonesia pernah mengalami bencana alam yang amat dahsyat. Gunung Galunggung di Jawa Barat pernah meletus dengan menelan korban jiwa, harta, dan benda yang tidaklah sedikit. Hampir tiap tahun Gunung Merapi di jogjakarta memiliki potensi menyemburkan yang namanya *wedhus gembel*. Bencana ini juga mengakibatkan korban yang sangat besar. Bukan hanya bencana vulkanik, tetapi bencana tektonik kerap kali terjadi di Indonesia. Misalnya pada tahun 2002 terjadi bencana tektonik yang menyebabkan lampung porak poranda dan banyak rumah-rumah roboh, nyawa manusia melayang sia-sia (Agus, 2005)

Untuk mempersiapkan masyarakat sekitar gunung berapi mampu menghadapi gunung berapi, maka pihak BMKG (Badan Meteorologi dan Geofisika) selalu mengadakan sosialisasi untuk menghadapi bencana gunung meletus. Seperti yang dilakukan oleh BMKG di jakarta pada hari jumat, 23 Maret 2018 bersama dengan BPBD DKI Jakarta melakukan sosialisasi kesisapsiagaan menghadapi bencana alam, tetapi sosialisasi yang dilakukan masih menggunakan cara-cara yang tradisional atau offline. Yaitu dengan mengumpulkan masyarakat dari jenjang sekolah dasar hingga msayarakat yang sudah bekerja dengan mempraktekkan langkah-langkah penyelamatan saat terjadi bencana alam dan proses evakuasi secara manual, yang mana masyarakat tidak bisa sosialisasi tersebut dirasa sangat membosankan dan kurang evektif jika masyarakat tidak bisa merasakan sendiri atau mempraktekkan secara *real time* (Dewi, 2018).

Karena pada umumnya masyarakat panik saat akan terjadi bencana alam diperlukan pembelajaran sejak dini. Sosialisasi akan lebih mudah jika diakses dengan internet atau *mobile*, tetapi pengguna teknologi ini masih bersifat satu arah atau monoton. Akan lebih baik jika sosialisasi dilakukan dengan teknologi dua arah. Misalkan berupa simulasi dan *game*. Simulasi itu sendiri yaitu suatu model untuk meniru tingkah laku sistem yang sesungguhnya dan *game* disini merupakan salah satu aplikasi interaktif yang melibatkan hubungan antara manusia dengan media elektronik maupun manusia dengan manusia, dengan memperhatikan detil dan komponen-komponen serta strukturnya *game* akan terlihat lebih *real*. *Game* sendiri memiliki 2 macam yaitu *game* 2D dan *game* 3D (Aris, 2013).

Penggunaan *game* untuk sosialisasi bencana alam ini dapat berupa *game* 2D dan 3D dimana *game* 2D secara matematis hanya melibatkan 2 elemen koordinat kartesius, yaitu x dan y sedangkan *game* 3D ini melibatkan elemen x,y dan melibatkan elemen z pada perhitungannya, sehingga konsep kamera yang terdapat pada *game* 3D benar-benar menyerupai kamera di kehidupan nyata yang mana selain digeser dapat diputar dengan sumbu tertentu dan dalam hal ini membuat objek grafik 3D memiliki volume dan isi. Sehingga objek 3D dapat dilihat dari berbagai macam sudut (Apriyandis, 2013).

Agar terlihat seperti nyata penulis menggunakan *tools Virtual reality* dan *leap motion*. *Virtual reality* telah menjadi salah satu teknologi yang popular di zaman ini. *Virtual reality* itu sendiri merupakan teknologi yang dapat berinteraksi dengan suatu lingkungan yang disimulasikan oleh komputer. *Virtual reality* digunakan untuk menggambarkan lingkungan tiga dimensi yang dihasilkan oleh komputer dan dapat berinteraksi dengan seseorang. Serta *leap motion* yaitu sistem alat gerak yang mendeteksi gerak tangan sebagai salah satu penunjang *virtual reality.*

Pada umumnya masyarakat akan merasa bingung untuk mengambil keputusan apa saja barang yang akan di pilih untuk persiapan menghadapi bencana alam. Dalam mengambil sebuah keputusan menentukan barang yang akan dipilih dibutuhkan sebuah sistem yang dapat mengelola dan menyeleksi faktor-faktor tersebut secara obyektif agar didapatkan sebuah hasil keputusan yang cepat, tepat dan akurat. Sistem tersebut adalah sistem pendukung keputusan dengan menggunakan metode *Simple Additive Weighting*. Metode ini bekerja untuk menentukan kelayakan barang. Setelah itu metode *Simple Additive Weighting* ini akan menghasilkan rekomendasi barang yang sangat diperlukan ketika akan bencana alam.

Metode *Simple Additive Weighting* sesuai untuk proses pengambilan keputusan karena dapat menentukan nilai bobot untuk setiap atribut, kemudian dilanjutkan dengan proses perangkingan yang akan menyeleksi alternatif terbaik dari sejumlah alternatif terbaik. Selain itu, kelebihan dari metode *Simple Additive Weighting* dibandingkan dengan model pengambilan keputusan yang lain terletak pada kemampuannya untuk melakukan penilaian secara lebih tepat karena didasarkan pada nilai kriteria dan bobot preferensi yang sudah ditentukan. Selain itu, total perubahan nilai yang di hasilkan oleh metode *Simple Additive Weighting* lebih banyak, sehingga metode *Simple Additive Weighting* sangat relevan untuk menyelesaikan masalah pengambilan keputusan (Wibowo, 2010).

Dalam Al-qur'an sendiri sebagai rujukan peringatan bencana alam dalam islam yaitu pada Surat al isra 59 :

وَ ما مَنَعَنا أَنْ نُرْسِلَ بِالْأياتِ إِلاَّ أَنْ كَذَّبَ بِهَا الْأَوَّلُونَ وَ آتَيْنا ثَمُودَ النَّاقَةَ مُبْصِرَةً اُ ِ<br>ا فَظَّلَمُوا بِها وَ ما نُرْسِلُ بِالْآياتِ إِلاَّ تَخْويفا ً

Artinya : "*Dan sekali-kali tidak ada yang menghalangi Kami untuk mengirimkan (kepadamu) tanda-tanda (kekuasaan Kami), melainkan karena tanda-tanda itu telah didustakan oleh orang-orang dahulu. Dan telah kami berikan kepada Tsamud unta betina itu (sebagai mukjizat) yang dapat dilihat, tetapi mereka menganiaya unta betina itu. Dan Kami tidak memberi tanda-tanda itu melainkan untuk menakuti".*

Q.S. al-Isrā/ 17: 59 menjelaskan bahwa begitu banyak manusia yang telah mendustai tanda-tanda Allahl, termasuk di dalamnya adalah mukjizat dan ajaranajaran para nabip. Allah telah menjelaskan keberadaan dan eksistensi-Nya melalui beragam cara, dari yang maknawi hingga pada cara-cara yang bersifat material.

Al-Quran merupakan mukjizat Nabi Muhammad  $\frac{3\pi}{2}$  yang terhitung agak berbeda dengan beberapa mukjizat para nabi sebelumnya yang bersifat temporal, yang hanya bisa disaksikan oleh orang di jamannya seperti keluarnya seekor unta betina dari sebongkah batu gunung (pada masa nabi Sholih p). Jadi, berbeda dengan mukjizat para nabi sebelumnya, Al-Quran selalu sinergis secara sempurna bagi kehidupan setiap manusia. Ia selalu mengajak berdialog akal dan hati manusia pada tiap generasinya. Ayat ini menjelaskan bahwa Allah  $\perp$ juga menunjukan tanda-tanda kebesaran Allah 1 melalui beragam bencana yang menimpa umat terdahulu seperti kaum Tsamud (umat Nabi Sholih p) yang ditimpa gempa dahsyat. Beberapa umat lainnya yang senasib dengan umat Tsamud- yang disebutkan oleh beberapa ayat di tempat lainnya- adalah kaum Syu'aib dan 'Ād. Karun yang ditelan bumi. Demikian juga Fir'aun, Haman dan kaumnya yang ditenggelamkan dalam laut Merah. Beragam bencana tersebut sebagai tanda-tanda keberadaan dan kekuasaan Allahl,

yang menjadi peringatan manusia setelahnya agar takut dan ingat akan azab ilahi, baik di dunia maupun akhirat.

## <span id="page-22-0"></span>**1.2. Rumusan Masalah**

Berdasarkan latar belakang diatas, maka didapatkan sebuah rumusan masalah yaitu, penggunaan *virtual reality* dan *leap motion* dalam menentukan barang yang akan diperlukan saat akan terjadi bencana alam dengan menggunakan metode *Simple Additive Weighting.*

#### <span id="page-22-1"></span>**1.3. Batasan Masalah**

Dalam penelitian ini batasan masalah digunakan untuk menghindari pembahasan yang tidak sesuai dengan topik penelitian. Adapun batasan-batasan tersebut sebagai berikut :

- 1. Penentu rekomendasi barang yang cukup jika dimasukkan ke dalam keranjang
- 2. *Game* ini ditujukan untuk usia 5-50 tahun yang dianggap mampu menggunakan perangkat *mobile* dengan baik

#### <span id="page-22-2"></span>**1.4. Tujuan Penelitian**

Dalam penelitian tidak lepas dari tujuan yang ingin dicapai, adapun tujuan dari penelitian ini sebagai berikut : memberikan pengalaman untuk mempersiapkan diri saat akan terjadi bencana alam melalui media *game* yang didukung *Virtual Reality* dan *leap motion*.

#### <span id="page-22-3"></span>**1.5. Manfaat Penelitian**

Manfaat dari penelitian :

- 1. Membantu mencari barang yang sangat penting, yang akan dibawa di saat terjadi bencana alam
- 2. Menyediakan pengalaman persiapan saat akan terjadi bencana alam
- 3. Bagi peneliti, diharapkan dapat dijadikan referensi untuk penelitian selanjutnya

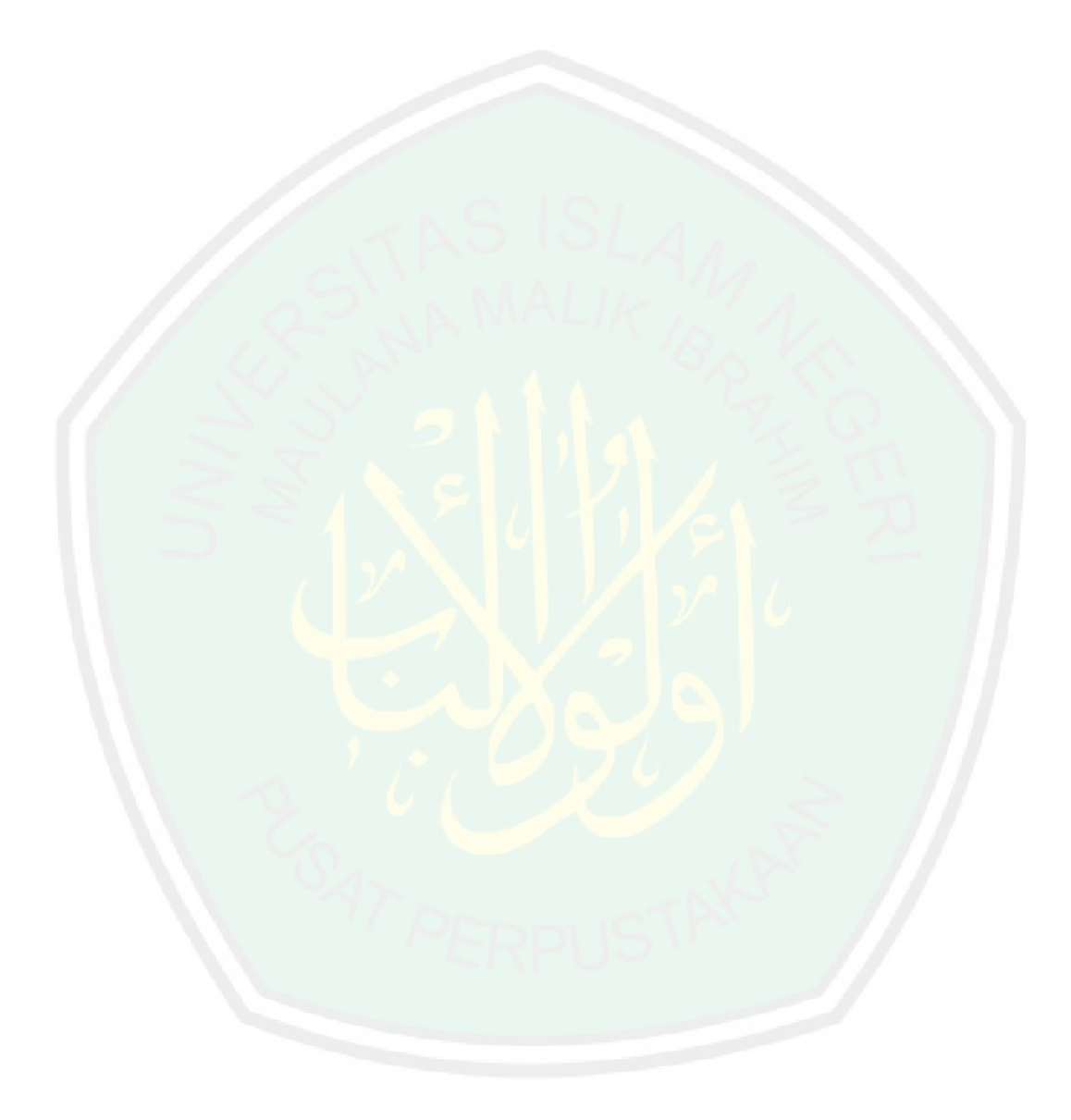

#### **BAB II**

#### **STUDI PUSTAKA**

#### <span id="page-24-2"></span><span id="page-24-1"></span><span id="page-24-0"></span>**2.1 Landasan Teori**

#### <span id="page-24-3"></span>**2.1.1. Bencana**

Bencana adalah Peristiwa atau rangkaian peristiwa yang mengancam dan mengganggu kehidupan dan penghidupan masyarakat yang disebabkan, baik oleh faktor alam dan/atau faktor non alam maupun faktor manusia sehingga mengakibatkan timbulnya korban jiwa manusia, kerusakan lingkungan, kerugian harta benda, dan dampak psikologis. (Definisi bencana menurut UU No. 24 tahun 2007). Berikut ini beberapa fase dalam siklus manajemen bencana :

- 1. Mitigasi (Mitigation): setiap kegiatan yang mengurangi baik kemungkinan bahaya yang terjadi atau bahaya yang berubah menjadi bencana.
- 2. Pengurangan risiko (Risk Reduction): langkahlangkah antisipatif dan tindakan yang berusaha untuk menghindari risiko di masa depan sebagai hasil bencana..
- 3. Pencegahan (Prevention): menghindari bencana.
- 4. Kesiapsiagaan (Preparedness): rencana atau persiapan yang dibuat untuk menyelamatkan nyawa atau harta, dan membantu respon dan penyelamatan operasi layanan. Fase ini meliputi pelaksanaan/operasi, peringatan dini sistem dan pembangunan kapasitas sehingga penduduk akan bereaksi dengan tepat ketika awal peringatan dikeluarkan.
- 5. Respon (Response): termasuk tindakan yang diambil untuk menyelamatkan nyawa dan mencegah kerusakan properti, dan melestarikan lingkungan selama keadaan darurat atau bencana. Fase respon adalah pelaksanaan rencana aksi.
- 6. Pemulihan (Recovery): mencakup tindakan-tindakan yang membantu masyarakat untuk kembali ke keadaan normal setelah bencana (Indriasari, 2014).

## <span id="page-25-0"></span>**2.1.2. Virtual Reality**

*Virtual reality* (VR) dalam bahasa Indonesia berarti realitas maya yang merupakan simulasi suatu lingkungan oleh komputer dengan menciptakan pengalaman di dunia nyata ke dalam dunia virtual. *Virtual reality* ditampilkan melalui layar komputer atau melalui sebuah alat yang dinamakan stereoskopik. Pada saat ini lingkungan virtual dikembangkan dengan mengikutsertakan atau menambahkan sensor informasi tambahan seperti suara *speaker* atau *headphone*. Namun ada juga beberapa sistem yang sudah maju yang sudah dilengkapi dengan efek yang tidak bisa dilihat tetapi bisa dirasakan, yang biasa disebut dengan *force feedback.* Pengguna dapat berinteraksi dengan lingkungan maya-nya melalui perangkat input seperti keyboard dan mouse atau bisa juga melalui perangkat elektronik lainnya seperti bahu tangan virtual, sarung tangan elektronik atau tredmill gerak putar (Firly Wahyudi, 2017).

Menurut (Habil, 2016) Kata "*Virtual reality*" sendiri pertama kali terdapat dalam sebuah novel karangan Damien Broderick. Dimasa mendatang *virtua reality*  ini akan membawa banyak perubahan dalam kehidupan manusia. *Virtual reality* ini akan diintegrasikan dalam kehidupan sehari-hari dan dapat didigunakan untuk

kegiatan manusia. Teknologi ini akan berkembang dan mempengaruhi kehidupan manusia, komunikasi antar individu, dan *cognition* (*virtual* genetik). Karena akan semakin banyak orang menghabiskan waktu di ruang virtual maka akan migrasi ke damal *virtual space,* dan mengakibatkan perubahan banyak dibidang ekonomi, sosial, dan budaya. Pada konsep dasarnya VR mencoba menciptakan suatu dunia di dalam komputer. Pengguna memakai berbagai macam perangkat agar dapat menerjemahkan gerakan mereka sehingga dapat digunakan untuk memanipulasi objek visual. Walaupun VR membawa penggunanya untuk menjelajahi alam nyata melalui simulasi, sebagai contoh simulasi pada latihan penerbangan pesawat, VR pada dasarnya tetap sebuah peta dan bukan sebuah area di dunia nyata. Dapat dikatakan bahwa VR memfokuskan usaha mensimulasi dunia nyata ke dalam komputer dibanding memanipulasi secara langsung obyek atau dunia nyata untuk menyelesaikan suatu permasalahan. Pada implementasinya, sangat sulit untuk membuat percobaan *Virtual reality* yang sebenarnya, karena sangat terbatas pada proses tenaga dan kemajuan perangkat yang dibutuhkan. *Virtual reality* sebenarnya mengacu pada sebuah sistem yang dalam, meskipun sudah lama digunakan untuk menjelaskan sistem tanpa sarung tangan maya dan sebagainya, misalnya VRML pada World Wide Web dan kadang-kadang sistem interkatif yang berdasarkan misalnya MOO atau MUD. Tidak mudah memang untuk menciptakan lingkungan VR dengan tingkat kemiripan yang sesuai dengan dunia nyata. Permasalahannya pada keterbatasan teknologi pengolah data, resolusi gambar dan *bandwidth* komunikasi. Namun ternyata keterbatasan ini justru dapat mendorong pengembangan prosesor, gambar, dan teknologi komunikasi data semakin canggih dan hemat.

Seiring dengan berkembangnya teknologi VR, pemanfaatan dan penerapannya pun sudah banyak dipakai pada berbagai bidang ilmupengetahuan dan simulasi. Teknologi VR itu sendiri bisa dirancang untuk berbagai tujuan dalam menyelesaikan permasalahan. Seperti misalnya pada pensimulasian anatomi tubuh manusia pada gambar 2.4, di Universitas Calgary di Kanada diciptakan ruang *Virtual reality*. Di ruang tersebut para peneliti bisa mengenakan kacamata 3D dan melihat gambaran 3 dimensi dari bagian tubuh manusia. Ahli biokimia Christoph Sensen dan rekan-rekannya menciptakan tubuh semu manusia dengan program *Automated Virtual Environment*. Para peneliti yang datang ke fasilitas ini bisa melihat simulasi anatomi dan fisiologi tubuh manusia dalam gambaran 3 dimensi, tanpa harus melakukan pembedahan. Tubuh virtual ini bisa dilihat bagian demi bagian, misalnya untuk khusus melihat sistem pencernaan atau ginjal saja, bisa diperbesar atau diperkecil dan bisa diputar-putar.

*Virtual reality* merupakan teknologi berbasiskan komputer yang mengkombinasikan perangkat khusus input dan output agar pengguna dapat berinteraksi secara mendalam dengan lingkungan maya seolah-olah berada pada dunia nyata . VR memungkinkan pengembang dalam membuat lingkungan virtual dengan cara potensial sebagai simulasi . Visualisasi-visualisasi yang terjadi pada dunia maya (*virtual world*) pada saat menggunaakan VR terdiri dari secara pandangan (visual), secara pendengaran (*auditory*) ataupun rangsangan-rangsangan lainnya. Sistem koordinat 3D pada VR menganut sistem koordinat kartesian, hal ini dikarenakan pengguna dapat melihat obyek dalam dunia maya dalam segala penjuru mulai dari atas, bawah, kiri, kanan, belakang ataupun depan [9]. Untuk melihat obyek dari sisi kiri atau kanan digunakan sumbu X, untuk melihat obyek

dari atas atau bawah digunakan sumbu Y dan untuk melihat obyek dari jauh atau dekat digunakan sumbu Z. Pada penelitian sebelumnya didapatkan bahwa pada dunia VR terdapat lima hal yang dirasakan pada pengguna VR, yaitu 70% pada penglihatan, 20% pendengaran, 5% penciuman, 4% sentuhan dan 1% adalah rasa. Lima faktor ini yang sering menjadipenelitian para pengembang. VR menawarkan potensi bagi program pelatihan untuk mengurangi potensi kecelakaan dan kematian, dibidang pembelajaran VR menawarkan pembelajaran kognitif bagi peserta dalam menentukan tindakan yang harus diambil pada lingkungan maya (Sulistyowati, 2017). *Virtual reality* juga merupakan simulasi komputer yang dihasilkan dari lingkungan tiga dimensi, yang tampaknya sangat nyata kepada orang yang pernah mencoba teknologinya. Tujuannya adalah untuk mencapai rasa yang kuat hadir di lingkungan virtual. Pengguna teknologi *Virtual reality* menggunakan alat seperti kacamata untuk melihat adegan *stereoscope* tiga dimensi. Pengguna dapat melihat sekitar dengan menggerakkan kepalanya dan berjalanjalan dengan menggunakan kontrol tangan atau sensor gerak. Pengguna terlibat dalam suatu pengalaman yang seolah-olah ada di dunia virtual.

Ada 4 elemen penting dalam virtrual reality. Adapun 4 elemen itu adalah sebagai berikut :

- a. *Virtual world*, sebuah konten yang menciptakan dunia virtual dalam bentuk screenplay maupun *script*.
- b. *Immersion*, sebuah sensasi yang membawa pengguna merasakan ada disebuah lingkungan nyata namun sebenarnya berada di lingkungan fiktif. Immersion dibagi menjadi 3 jenis, yaitu :
	- 1. *Mental immersion*, membuat mental penggunanya merasa seperti berada di dalam lingkungan nyata.
- 2. *Physical immersion*, membuat fisik di penggunanya merasakan suasane di sekitar lingkungan yang diciptakan oleh *Virtual reality* tersebut.
- 3. *Mentally immersion*, memberikan sensasi kepada penggunanya untuk larut dalam lingkungan yang dihasilkan *Virtual reality*.
- c. *Sensory feedback* berfungsi untuk menyampaikan informasi dari *virtual world* ke indera penggunanya. Elemen ini mencakup visual (penglihatan), audio (pendengaran) dan sentuhan.
- d. *Interactivity* yang bertugas untuk merespon aksi dari pengguna, sehingga pengguna dapat berinteraksi langsung dalam medan fiktif atau *virtual world*.

Ada beberapa aplikasi atau alat tambahan untuk menjalankan suatu aplikasi yang berbasis *Virtual reality* sebagai berikut :

a. VR-Box

Kacamata VR Box 3D *Virtual reality* adalah semacam kacamata berbentuk kotak yang digunakan untuk memainkan *game* berformat 3D serta menikmati video atau film berformat 3D. Akan tetapi kacamata VR Box 3D *Virtual reality* ini khusus dignakan untuk *smartphone*.

b. Trinus VR

Trinus adalah aplikasi yang digunakan untuk melakukan *Streaming* VR dan juga Media aplikasi yang digunakan untuk menjebatani *smartphone* Android dengan *Desktop* komputer. Trinus tersebut dapat di kombinasikan dengan VR-Box sebagai tempat atau wadah yang akan menampilkan aplikasi *Virtual* yang berbentuk 3D. aplikasi tersebut dihubungkan dengan Wifi atau melalui USB.

c. *Steam* VR

*Steam* VR merupakan aplikasi *desktop* yang digunakan mendukung atau menghubungkan *smartphone* android dengan *headset* Trinus dari VR-Box agar aplikasi VR *desktop* dapat ditampilkan di android. Keuntungan menggunakan Steam VR ialah untuk mengatisipasi *headset* VR yang mahal, dengan kombinasi aplikasi Trinus VR *dekstop* dapat berjalan.

Lingkungan digital imersif pada *Virtual reality :*

Lingkungan digital imersif adalah sebuah interaksi buatan, adegan atau lingkungan yang diciptakan komputer atau sebuah dunia di mana pengguna dapat membenamkan diri kedalam dunia ciptaan tersebut. Untuk menciptakan lingkungan digital imersif, 5 indera (penglihatan, suara, sentuhan, bau, rasa) harus memahami lingkungan digital secara nyata. Teknologi imersif dapat mengubah persepsi indera manusia, sebagai contoh :

- Tampllan panoramic 3D (*visual*)
- Suara sekitar (*audio*)
- Haptic atau getaran (*force feedback*)
- Bau tiruan (*smell*)
- Rasa tiruan (taste)

Salah satu aplikasi lingkungan digital imersif adalah CAVE (*cave automatic virtual environment*). CAVE adalah lingkungan imersif *Virtual reality*, sebuah tampilan visual seperti hidup diciptakan oleh proyektor yang diposisikan di luar. Sebuah sistem perekam gerakan mencatat posisi pengguna secara langsung. Kacamata stereoskopik menampilkan gambar 3D. CAVE membuat pengguna merasakan pengalaman imersif seakan-akan pengguna berada di dunia nyata.

## **2.1.3. Head-mounted Display**

<span id="page-31-0"></span>*Head-mounted display* (HMD) merupakan sebuah perangkat tampilan yang dipakai pada bagian kepala pengguna sebagai helm. Perangkat HMD menggunakan tampilan optik sederhana berupa satu buah optik monocular atau dua buah optik binocular pada setiap mata pengguna. Perangkat HMD juga menggunakan *optical head-mounted display* (OHMD) yaitu sebuah perangkat tampilan yang memiliki kemampuan untuk merefleksi proyeksi gambar pada saat pengguna melihat melalui perangkattersebut.

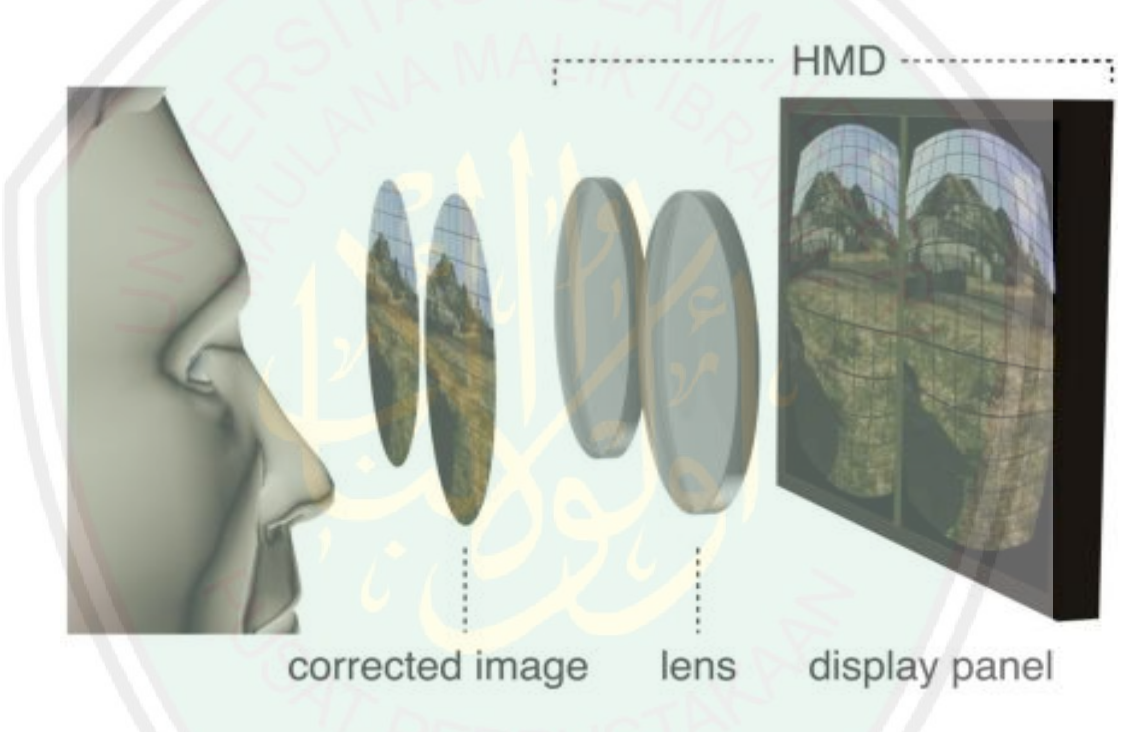

Gambar 2. 1 Proyeksi gambar pada head-mounted display

<span id="page-31-1"></span>Persepsi kedalaman dalam perangkat perangkat HMD membutuhkan gambar yang berbeda untuk mata kiri dana kanan. Ada beberapa cara untuk memberikan gambargambar yang terpisah. Salah satunya *time-based multiplexing*, yaitu menggabungkan dua sinyal video terspisah kedalam satu sinyal dengan bergantian gambar kiri dan kanan pada frame berturut-turut. *Timed-based*  *multiplexing* mempertahankan resolusi penuh pada setiap gambar, tetapi mengurangi *frame rate* hingga setengahnya. Jika sinyal disajikan pada 60Hz, maka setiap mata menerima hanya 30hz, ini mungkin menjadi kelemahan pada penyajian gambar yang bergerak cepat.

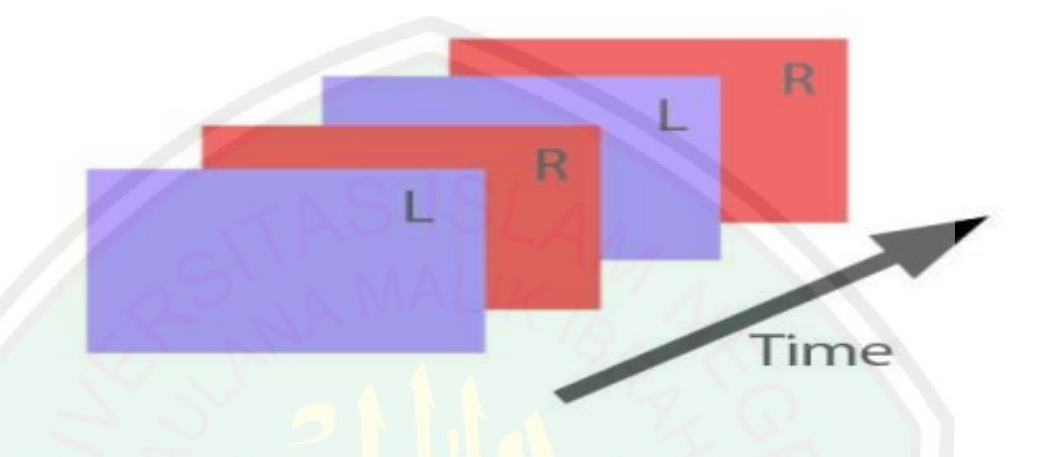

Gambar 2. 2 Time-based multiplexing

<span id="page-32-0"></span>Cara selanjutnya menggunakan *side by side* atau *top/bottom multiplexing*. Metode ini mengalokasikan setengah dari gambar untuk mata kiri dan setengah lainnya dari gambar untuk mata kanan. Keuntungan dari *input* video ganda ialah menyediakan resolusi gambar maksimum untuk setiap gambar dan *frame rate*. Namun disisi lain juga kelemahannya memerlukan *output* video yang terpisah dan kabel dari perangkat yang menghasilkan gambar.

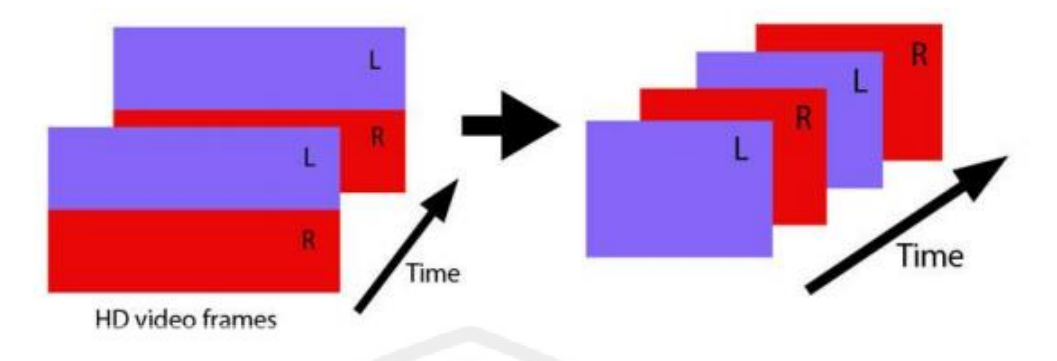

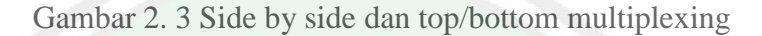

<span id="page-33-1"></span>Pada perangkat HMD itu sendiri beberapa perusahaan teknologi sudah banyak mengembangkan perangkat ini dalam segi desain dan performa untuk dapat lebih mudah digunakan.

#### **2.1.4. Leap-Motion**

<span id="page-33-0"></span>*Leap Motion Controller* yaitu perangkat periferal USB kecil yang dirancang untuk ditempatkan di desktop fisik, menghadap ke atas. Hal ini juga dapat dipasang pada *headset Virtual reality*. Menggunakan dua kamera IR monokromatik dan tiga LED inframerah, perangkat mengamati area sekitar setengah bola, dengan jarak sekitar 1 meter. LED menghasilkan pola-kurang IR light dan kamera menghasilkan hampir 200 frame per detik data tercermin. Hal ini kemudian dikirim melalui kabel USB ke komputer host, di mana ia dianalisis oleh *software Leap Motion* menggunakan "kompleks matematika" dengan cara yang belum diungkapkan oleh perusahaan, dalam beberapa cara mensintesis data posisi 3D dengan membandingkan 2D frame yang dihasilkan oleh dua kamera. Dalam sebuah penelitian tahun 2013, akurasi rata-rata keseluruhan *controller* terbukti menjadi 0,7 milimeter.

*Leap motion* memiliki dimensi yang cenderung kecil yakni 0.5 x 1.2 x 3 inchi. Leap motion membaca gerak tangan dan jari sebagai input, dan dapat pula berperan sebagai pengganti mouse tanpa harus menyentuh dengan tangan. Leap motion dapat disambungkan ke laptop atau komputer menggunakan kabel USB. Pada dasarnya, Leap motion diciptakan untuk menghadap ke atas (desktop mode), namun seiring perkembangannya juga sudah muncul perangkat lunak dari Leap motion agar dapat diaplikasikan dengan menggunakan Virtual Reality (VR). Performa yang dihasilkan oleh Leap motion sudah diuji untuk dibandingkan dengan beberapa alat yang banyak digunakan dan memiliki fungsi yang sama, contohnya dengan mouse. Hasil dari pengujian menunjukkan bahwa mouse menghasilkan nilai error 5% lebih kecil dibandingkan dengan menggunakan alat Leap motion. Seperti yang ditunjukkan dalam Gambar 2.4, di dalam Leap motion terdapat dua kamera monokromatik dan tiga LED infrared. Karena sensor tersebut, maka pengambilan data sangat tidak disarankan dengan latar belakang cahaya matahari dikarenakan akan mengganggu kinerja infrared, pencahayaan yang disarankan adalah dengan menggunakan lampu ruangan. Jarak jangkau Leap motion mencapai satu meter dan data dikirimkan ke komputer melalui sambungan USB. Berdasarkan Leap motion memiliki akurasi deteksi yang tinggi sehingga banyak dikembangkan sebagai kontroler dan juga pengenalan gerak.

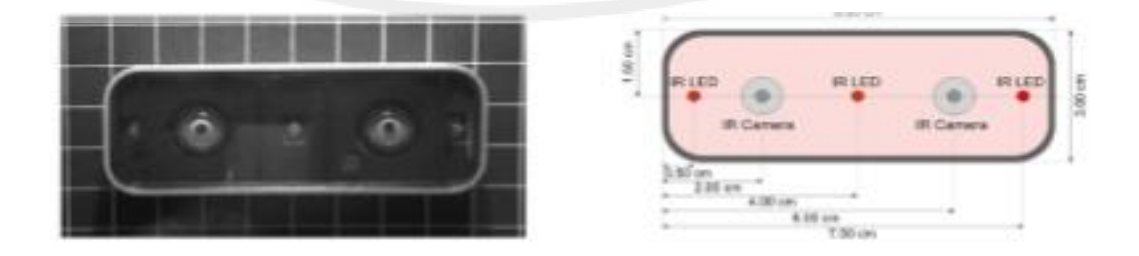

Gambar 2.4 Detail Alat *leap motion*

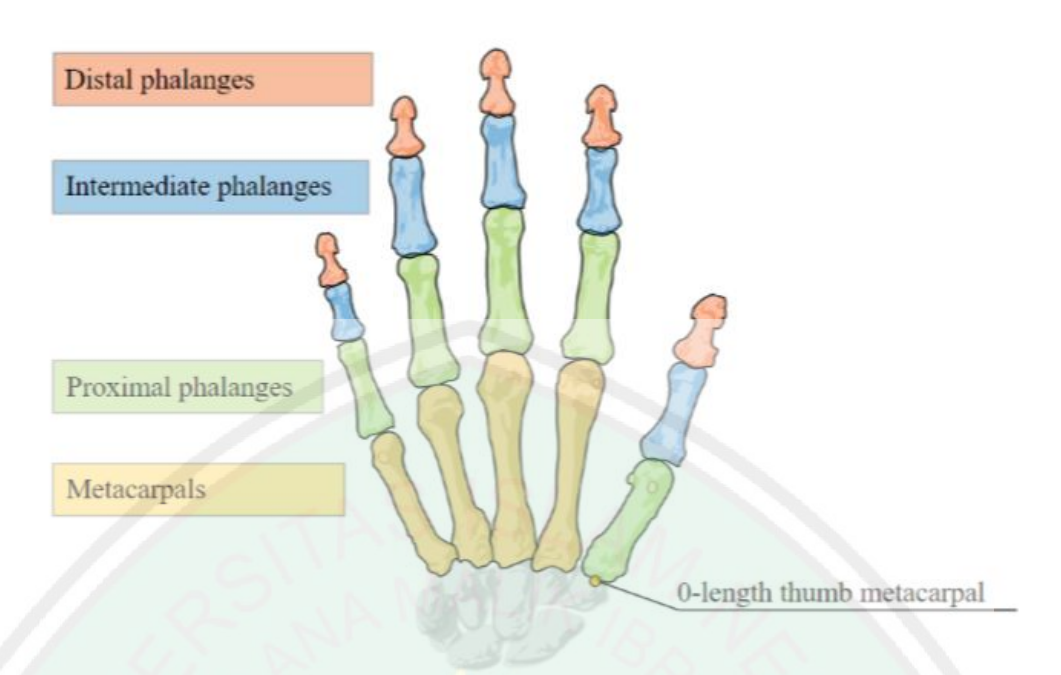

Gambar 2.5 Detail Tulang Tangan Manusia

dalam pengaplikasian Leap motion, rangka Distal phalanges pada jari tengah dan jari kelingking merupakan kedua jari yang posisinya paling tidak stabil. Leap motion juga dapat membaca posisi dan arah dari masing-masing tulang pada tangan seseorang seperti pada gambar 2.6. Tulang distal phalange pada jari telunjuk yang terstabil diantara yang lain. Lalu, hal yang paling sering menjadi pemancing eror adalah posisi dimana satu jari menutupi jari lainnya sehingga Leap motion tidak bisa mendapatk- an data lengkap mengenai jari-jari tersebut. Oleh karena itu, dalam penelitian ini pula, gerakan tangan yang mempengaruhi pendeteksian jari tengah dan jari kelingking sedikit dihindari.
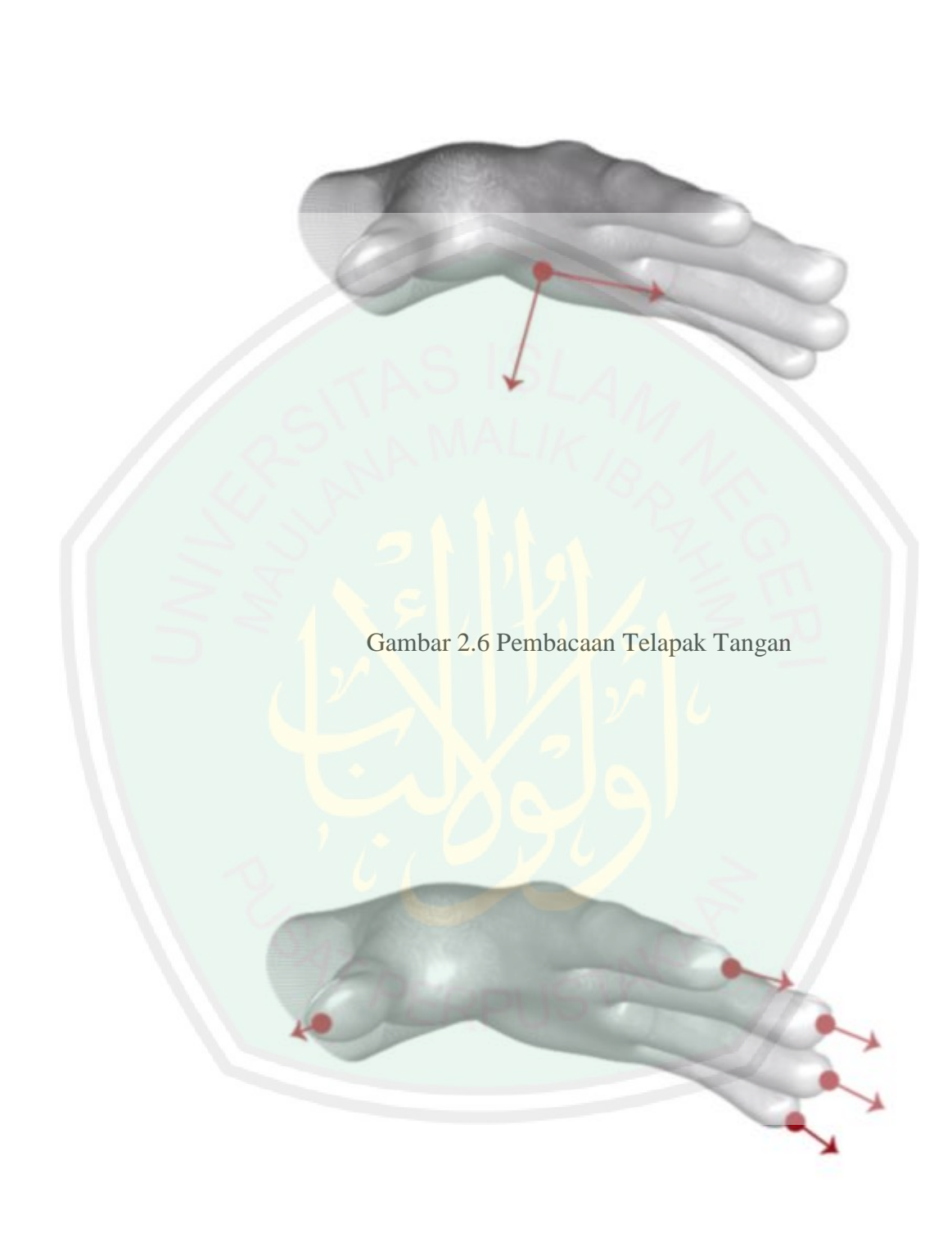

*Leap motion* melakukan banyak perubahan dalam SDK semenjak pertama kali peluncurannya. Versi terbaru dari Leap motion saat ini adalah Orion Versi 4.3.4 yang juga digunakan dalam tugas akhir ini. Leap motion menyediakan pembacaan data (pre-processing) melalui Application Programming Interface (API) miliknya. Dimana data didapat melalui setiap frame dari objek yang ditangkap oleh sensor. Ada beberapa objek yang bisa ditangkap oleh Leap motion dalam versi terbarunya:

- 1. Posisi telapak tangan, dapat berupa vektor ruang tiga dimensi dan juga kecepatan geraknya (*velocity)*
- 2. Arah tangan
- 3. Posisi ujung jari, dan kecepatan dimana nilai i adalah 0 sampai dengan 4 yang mempresentasikan ibu jari, telunjuk, jari tengah, jari manis, dan kelingking
- 4. Arah lengan

Adapun alur berjalannya *leap motion* dijelaskan pada Gambar

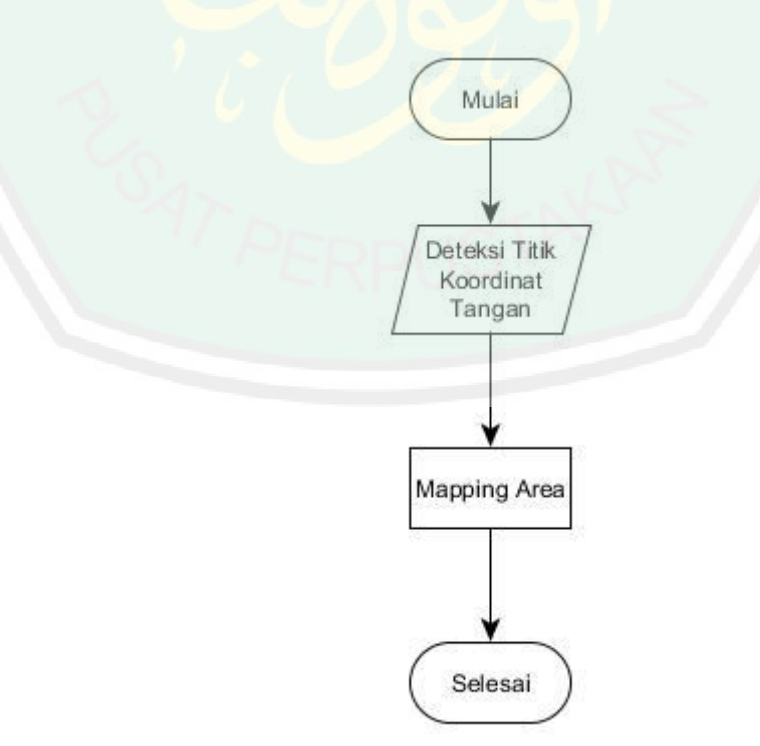

#### Gambar 2.8 Gambaran Leap Motion

Adapun penjelasan dari sistem tersebut adalah sebagai berikut :

- 1. Mulai Pada tahapan ini pengguna akan membuka *game* yang telah dibuat untuk melakukan tahapan awal dalam memainkan permainan tersebut.
- 2. Deteksi Titik Koordinat Tangan Setelah aplikasi dapat dijalankan akan ada penentuan titik koordinat tangan menggunakan sensor Leap Motion untuk memainkan *game* tersebut seperti penentuan titik koordinat pada jari dan gerak tangan.
- 3. Mapping Area Dalam proses ini akan menentukan Threshold (batasan) agar dapat menghasilkan suara tertentu dengan jarak yang dinginkan dari setiap gerakkan yang melalui sensor Leap Motion tersebut melalui titik koordinat yang di tentukan.
	- 4. Selesai Setelah semua proses berjalan dengan baik maka permainan dapat dimainkan dan pengguna dapat keluar setelah memainkannya.

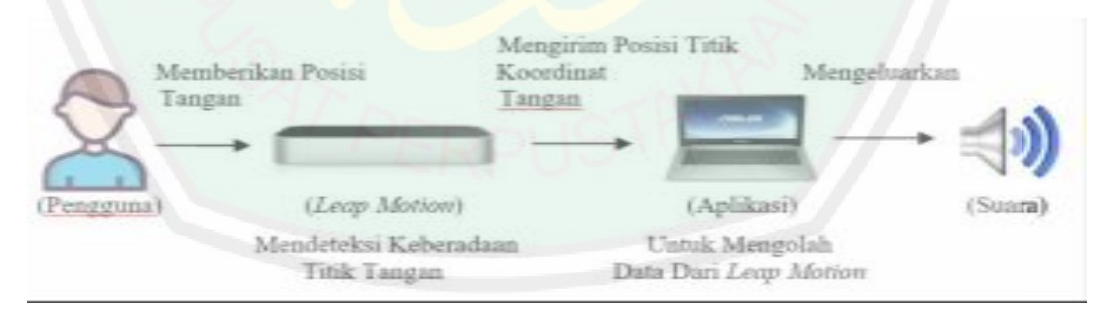

Gambar 2.9 Perancangan Leap Motion

#### **2.1.5. Simple Additive Weighting**

*Simple additive weighting* adalah salah satu metode dari beberapa metode *Multi Atribute Decision Making* (MADM). MADM digunakan ketika jumlah alternatif solusi terbatas. Metode ini menentukan bagaimana informasi pada atribut diproses hingga menjadi pilihan. MADM membutuhkan perbandingan antar atribut dan melibatkan pengorbanan eksplisit yang sesuai.

Metode *simple additive weighting* sering juga dikenal dengan istilah metode penjumlahan terbobot. Konsep dasar metode *simple additive weighting* adalah mencari penjumlahan terbobot dari *rating* kinerja pada setiap alternatif pada semua atribut. Metode *simple additive weighting* membutuhkan proses normalisasi matriks keputusan (X) ke suatu skala yang dapat diperbandingkan dengan semua alternatif yang ada.

Langkah-langkah penyelesaian dengan *Simple additive weighting* :

1. Menentukan alternatif solusi Ai ;

2. Menentukan kriteria atau atribut yang akan dijadikan acuan dalam pengambilan keputusan, yaitu Cj ;

3. Memberikan nilai *rating* kecocokan setiap alternatif pada setiap kriteria.

4. Menentukan bobot preferensi atau tingkat kepentingan (W) setiap kriteria.

 $W = \{W_1 \mid W_2 \mid W_3 \mid ... \mid W_j\}$ 

5. Membuat tabel *rating* kecocokan dari setiap alternatif pada setiap kriteria.

6. Membuat matrik keputusan R yang di bentuk dari tabel *rating* kecocokan dari setiap alternatif pada setiap kriteria. Nilai R setiap alternatif  $(A_i)$  pada setiap kriteria  $(C_i)$  yang sudah di tentukan, dimana i=1,2,...m dan  $j=1,2,...n$ .

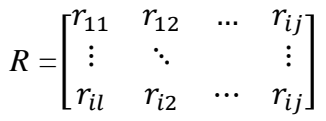

7. Melakukan normalisasi matrik keputusan X dengan cara menghitung nilai *rating* kinerja (rij) dari alternatif Ai pada kriteria Cj .

 $n_{ij}$  =  $r_{ij}$  $max(r_j)$ Jika kriteria positif atau kriteria benefit(keuntungan)  $min(r_j)$  $r_{i,i}$ lika kriteria negatif atau kriteria cost(harga)

Keterangan :

1. Dikatan kriteria positif apabila nilai memberikan keuntungan bagi pengambil keputusan, sebaliknya kriteria biaya negatif apabila menimbulkan biaya bagi pengambil keputusan.

2. Apabila berupa kriteria keuntungan maka nilai di bagi dengan niali dari setiap kolom dibagi dengan nilai Hasil dari nilai *rating* kinerja ternormalisasi  $(n_{ij})$  membentuk matrik ternormalisasi (N)

$$
N = \begin{bmatrix} n_{11} & n_{12} & \dots & n_{ij} \\ \vdots & \ddots & & \vdots \\ n_{i1} & n_{i2} & \dots & n_{ij} \end{bmatrix}
$$

8. Hasil akhir nilai preferensi (Vi) diperoleh dari (penjumlahan dari perkalian elemen baris matrik ternormalisasi (N) dengan bobot preferensi (W) yang bersesuaian elemen kolom matrik W).

$$
V_i = \sum_{j=1}^n W_j x_{ij}
$$

## **2.2. Penelitian Terkait**

(Fernández-González, 2019) Penelitian yang dilakukan oleh Fernandez membahas tentang "Leap motion controlled video game-based therapy for upper limb rehabilitation in patients with Parkinson's disease: a feasibility study" yaitu membuat permainan serius yang dirancang untuk alat rehabilitasi yang layak untuk pasien yang mengidap penyakit *parkinson.* Permainan ini di dukung dengan sistem penangkap gerak yang disebut *leap motion.* Tim peneliti menggunakan kelompok

kontrol yang meneriman intervensi khusus yaitu pegang kekuatan, koordinasi, serta kecepatan gerakan. *Leap motion* disini di nilai lebih unggul dari sistem gerak lainnya dikarenakan probabilitasnya, kemudahan penggunaan, dan ketersediaan komersil, rendah biaya, dan bersifat non-invasif.

(Dihin Muriyatmoko, 2016) Permainan ini berbasis Human Control Intelligent menggunakan leap motion - laptop dan Android yang dimainkan multiplayer lewat jaringan komputer. Permainan ini juga dibuat multiplayer antara dua orang dan berbasis smartphone android dengan menggunakan software unity sebagai editornya. Permainan yang dibuat ini menggunakan alat smartphone android sebagai access point dan juga sebagai client atau pemain kedua, sementara sebagai server menggunakan media laptop dan leap motion sebagai pemain pertama. Penggunaan Leap Motion ini memungkinkan pengguna untuk mengontrol komputer tanpa menyentuhnya, cukup menggerakan jari di depan sensor. Sebenarnya bisa juga smartphone android digunakan sebagai server tergantung kebutuhan, yang terpenting adalah adalah antara laptop yang terpasang leap motion dan smartphone android, sama – sama terkoneksi jaringan internet.

(Irawati, 2016) Penelitian yang dilakukan Irawati (2016) dengan judul penelitian "Pemanfaatan *Simple Additive Weight* pada *Game* "RAMA SINTA"". Metode *simple additive weighting* dipilih dalam penelitian ini untuk menentukan perilaku terbaik terhadap NPC (*non-player character*). Jadi NPC akan melakukan perilaku yang terbaik sesuai dengan hitungan dari metode *simple additive weighting*. Ada 3 kriteria yang digunakan dalam penelitian ini, yaitu *power*/kekuatan fisik*, vitality*/jumlah nyawa*,* dan *agility*/ketangkasam. Metode *simple Additive Weighting* di implementasikan pada bos mush setiap level

menentukan tingkah laku terbaik yang akan dilakukan. Terdapat 3 tingkah laku yang menjadi alternatif, yaitu *Defense, Attack1, Attack2*.

(Firly Wahyudi, 2017) menurut Wahyudi Firly permainan edukasi simulasi astronomi yang dikembangkan pada penelitian ini dapat dijadikan sebagai sarana edukasi berbasis digital yang edukatif, menyenangkan dan interaktif menggunakan teknologi mobile virtual reality. Hal tersebut berdasarkan pada hasil pengujian fun testing didapat hasil skala likert diatas 70%. Pengimplementasian Head-Mounted Display pada teknologi Mobile Virtual Reality berdampak cukup signifikan terhadap tingkat kesenangan permainan edukasi simulasi astronomi ini. Hal tersebut berdasarkan hasil pengujian fun testing yang mencapai nilai 83% (Sangat Baik).

(Made Aditya Pranata, 2017) bahwa implementasi pengembangan *game*  Balinese Fruit Shooter berbasis Virtual Reality sebagai media pembelajaran mendapat hasil yang sangat baik. Berdasarkan hasil yang diperoleh dapat disimpulkan bahwa *game* Balinese Fruit Shooter, dapat digunakan untuk pembelajaran dengan sub tema buah-buahan di TK. Hal ini dapat dilihat dari kriteria yang didapat dari hasil pengujian kebenaran proses 96%, pengujian kelayakan sebagai *game* edukasi pengenalan buah lokal Bali 95%, pengujian ahli media 96,5%, dan pengujian ahli isi 97,5%.

(rohman, 2016) Penelitian yang dilakukan oleh Yanuar Rohman ini, yang berjudul "GAME EDUKASI PENYELAMATAN KORBAN BENCANA GEMPA BUMI BERBASIS MULTI PLATFORM" menjelaskan bahwa simulasi yang di implementasikan kedalam game akan menimbulkan kesan yang menyenangkan dan cenderung tidak membosankan dari pada harus mengikuti pelatihan-pelatihan . dimana biasanya pelatihan hanya mendengarkan dan sebagian kecil praktek. Dalam game ini juga pemain akan menambahkan wawasan tetang kebencanaan. Dan dari grafik yang ditampilkan sebanyak 95% responden menyatakan menarik dan juga bahasa yang mudah dipahami menjadikan game ini sangat mudah untuk dimainkan.

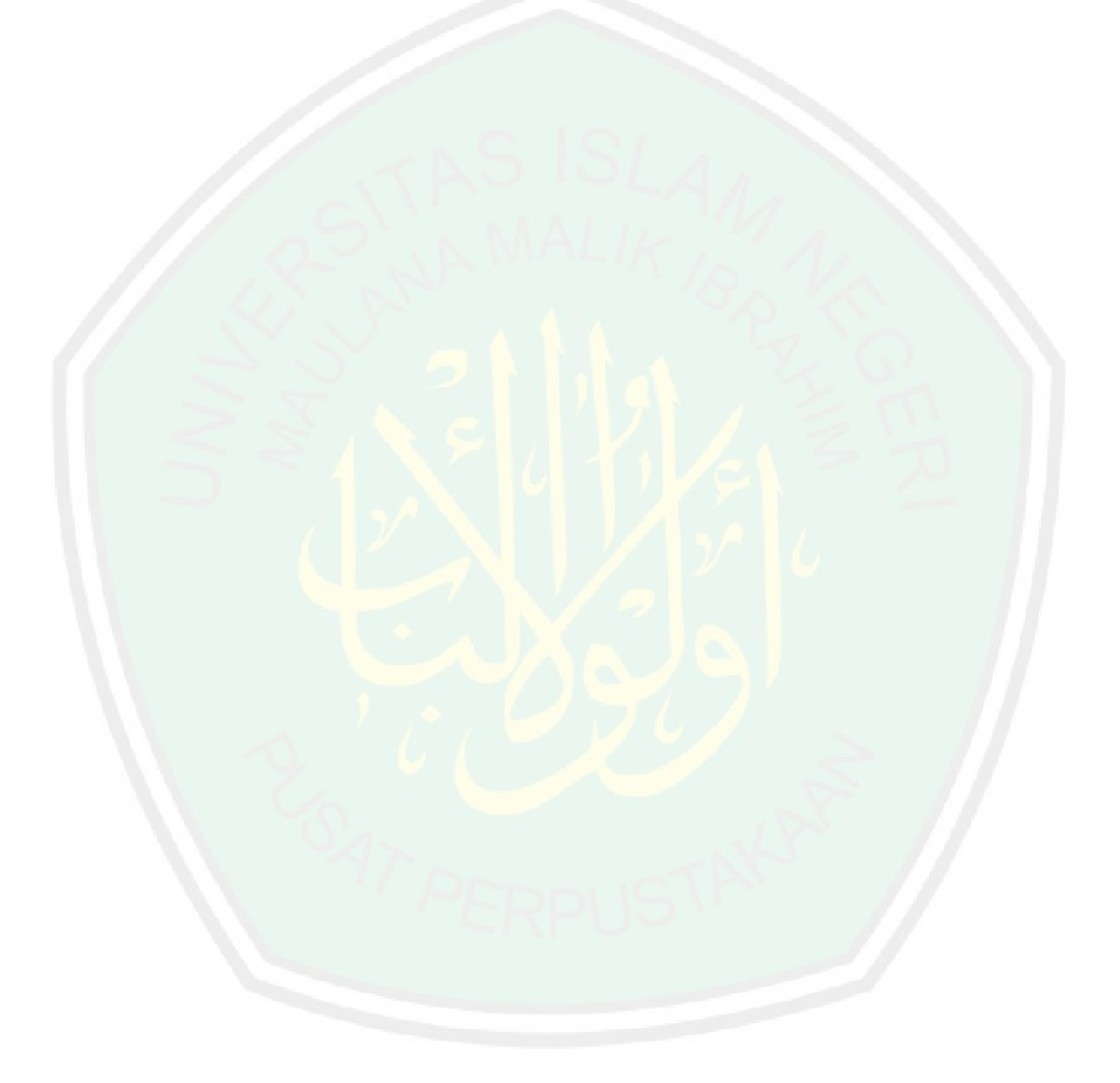

# **BAB III**

#### **DESAIN DAN PERANCANGAN SISTEM**

## **3.1. Deskripsi Game**

*Game* ini merupakan *game* edukasi yang memberikan kita pengetahuan bagaimana kita bisa mengetahui apa saja barang yang diperlukan saat terjadi bencana alam. Dimana pemain berperan sebagai seorang yang mencari beberapa item untuk memenuhi kebutuhan yang diperlukan. Selanjutnya, setelah mendapatkan barang maka akan terisi keranjang dengan barang yang sangat diperlukan. *Game* ini dibangun dengan 3D dan menggunakan animasi VR (*Virtual reality)* dan *leap-motion* yang dimainkan secara *single player* (satu orang*),* dalam pembuatannya menggunakan *Unity engine* serta c# bawaan dari Unity sendiri.

#### **3.2. Scenario Game**

*Game* ini menceritakan pemain (*player*) yang akan bersiap-siap dihadapkan pada bencana alam. Pemain harus mencari barang-barang yang perlu dibawa saat akan menyelamatkan diri dari bencana alam.

- Pertama pemain (*player*) harus mengambil barang-barang yang ada disekitar tempat tinggal pemain (*player*).
- Setelah itu pemain (*player*) mengumpulkan barang-barang sesuai apa yang paling dibutuhkan ke dalam keranjang yang akan digunakan saat akan mengalami bencana alam.
- Selanjutnya pemain (*player*) akan mendapatkan barang-barang sesuai apa yang dianggap sangat dibutuhkan.
- Setelah terkumpul, pemain (*player*) dapat menyelesaikan permainan dengan menabrak panel yang ada di samping keranjang.
- Setelah menabrak panel akan keluar hasil dari barang yang diambil dan rekomendasi barang.

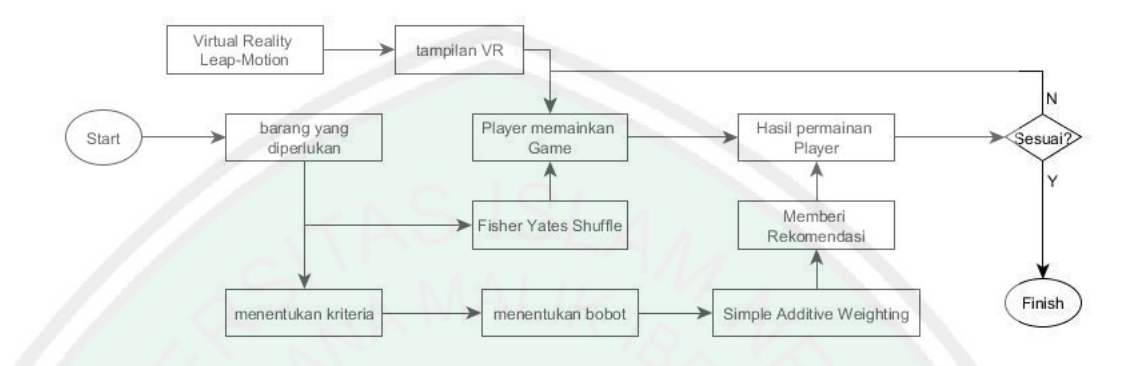

Gambar 3. 1 Proses Berjalannya Game

# **3.3. Story Board**

Berikut ini merupakan *story board* yang digambarkan dengan *story line*  yang telah dijelaskan:

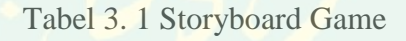

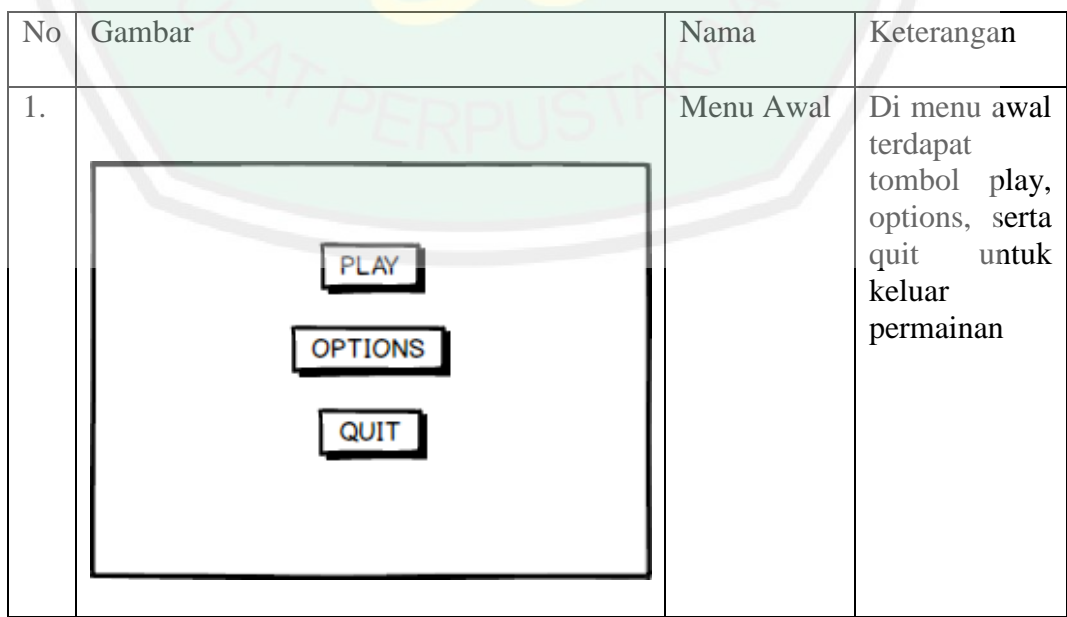

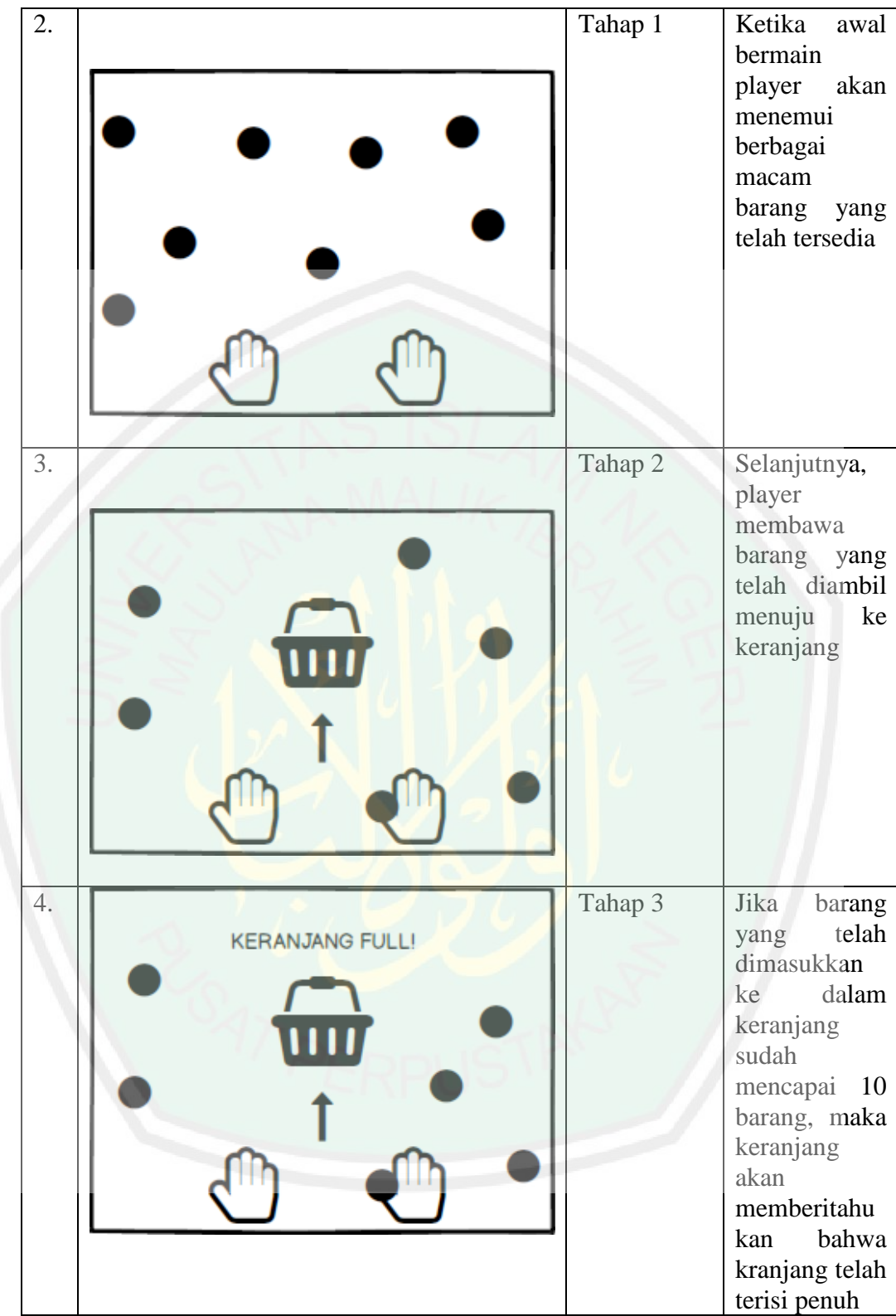

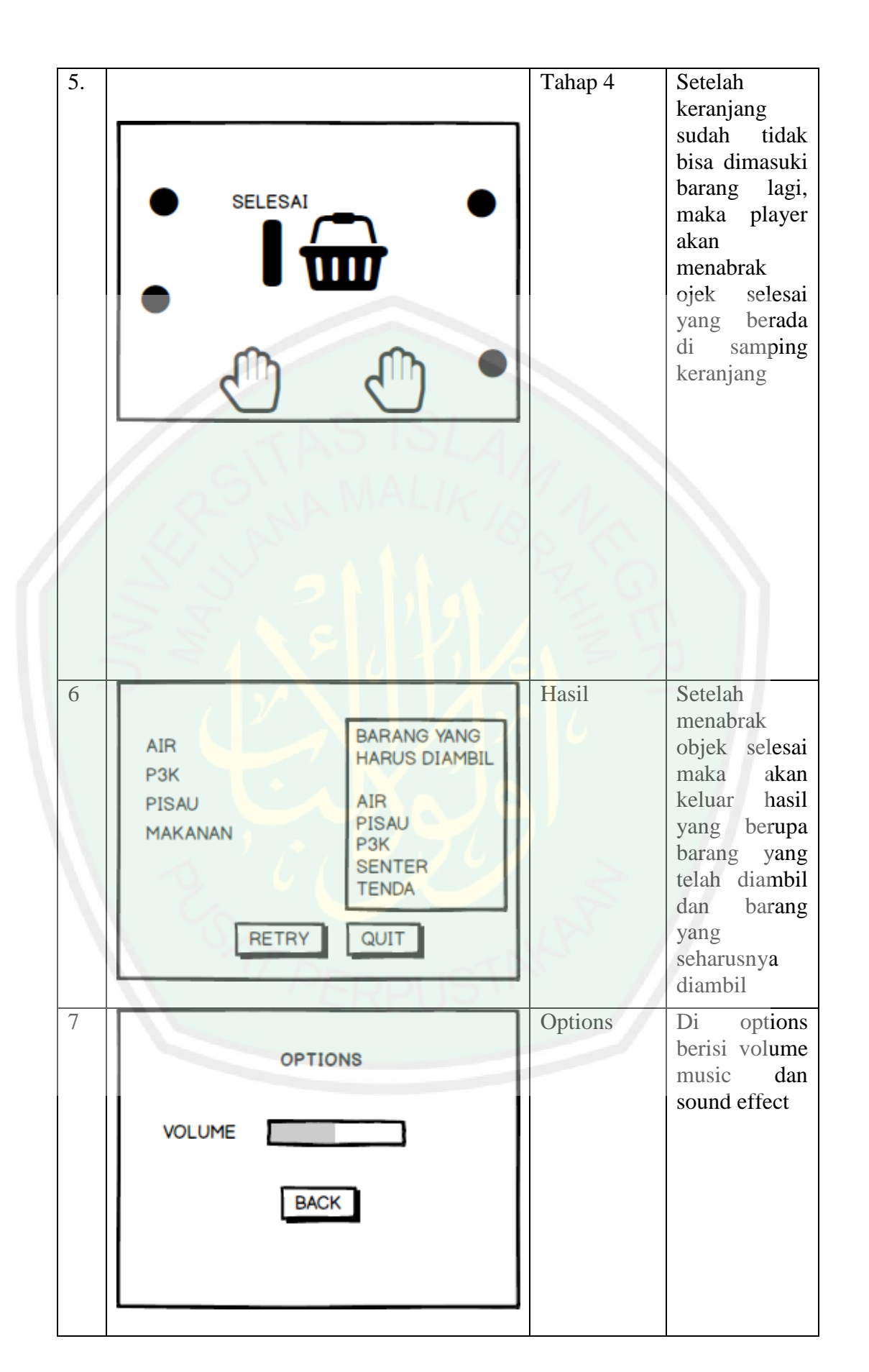

# **3.4. Simple Additive Weighting**

# **3.4.1. Flowchart Simple Additive Weighting**

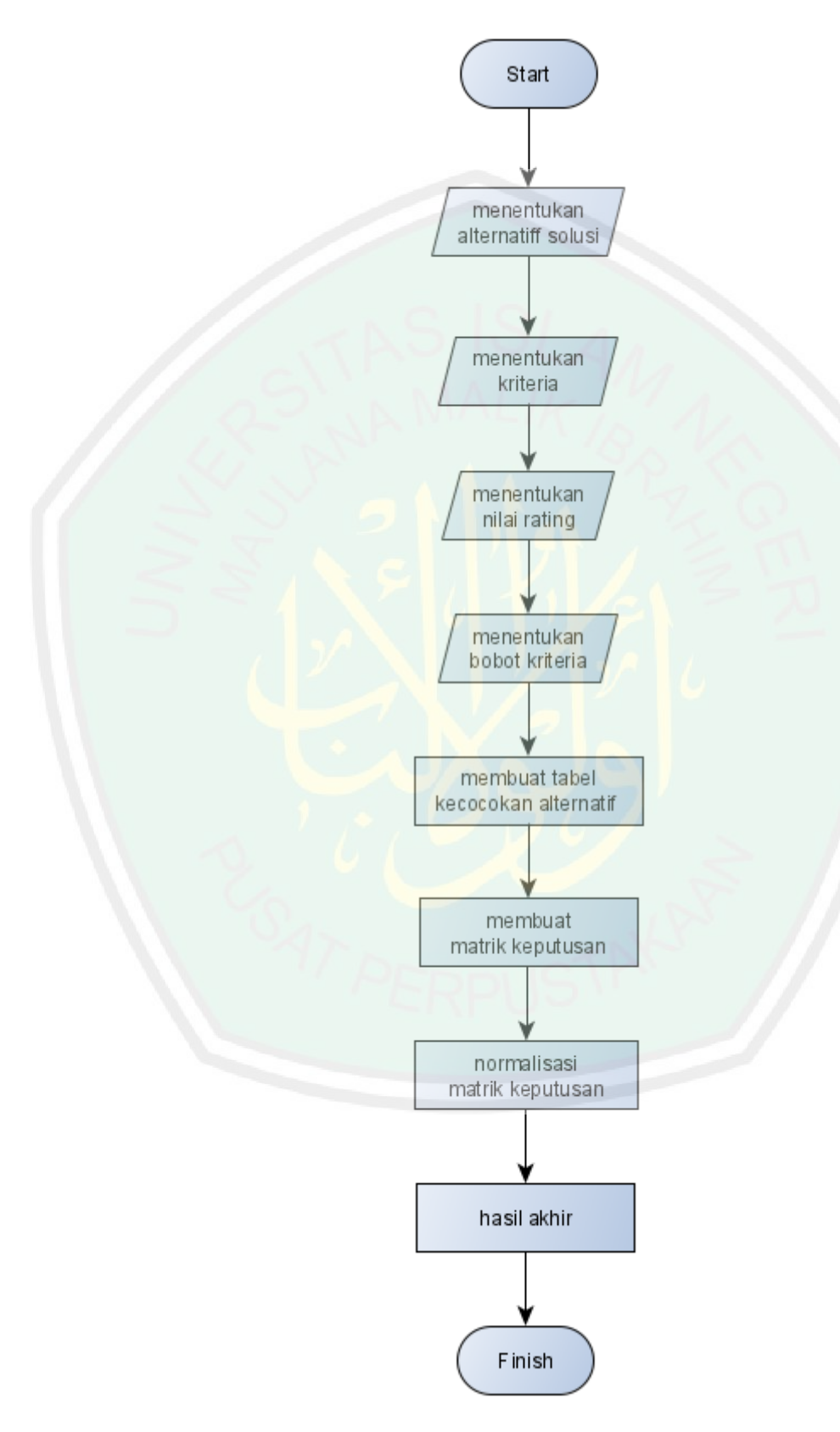

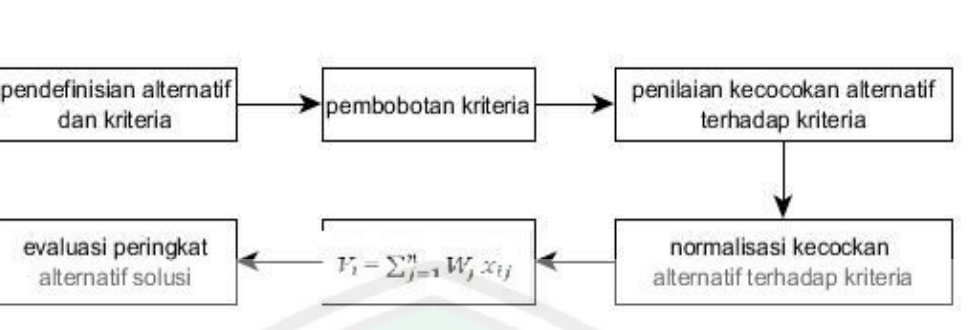

### Proses penggunaan metode *simple additive weighting* pada Gambar 3.2 :

Gambar 3. 2 Proses Simple Additive Weighting

1. Melakukan pendataan barang yang diperlukan sebagai alternatif solusi  $(A_i)$ .

2. Menentukan kriteria yang akan dijadikan acuan dalam pengambilan keputusan  $(C_j)$ .

Metode *simple additive weighting* mengenal adanya dua atribut yaitu kriteria keuntungan *(benefit)* dan kriteria harga *(cost)*. Perbedaan mendasar dari kedua kriteria ini pada saat pemilihan kriteria yang dilakukan ketika mengambil keputusan. Kriteria didapatkan berdasarkan hasil observasi di Malang Raya. Kriteria yang diperoleh akan dijadikan pertimbangan untuk pemilihan barang. Kriteria yang digunakan yaitu :

- a. Kebutuhan primer (C1)
- b. Intensitas penggunaan (C2)
- c. Ukuran (C3)
- 3. Pemberian nilai kecocokan antara alternatif dengan kriteria

Dari 3 kriteria yang akan menjadi acuan. Setiap kriteria mempunyai skala penilaian seperti diperlihatkan pada Tabel 3.1 sampai Tabel 3.3. Semua data diperoleh dari hasil observasi. Skala penilaian tersebut nantinya akan di cocokkan dengan data setiap alternatif solusi atau setiap barang.

34

a. Kebutuhan Primer (c1)

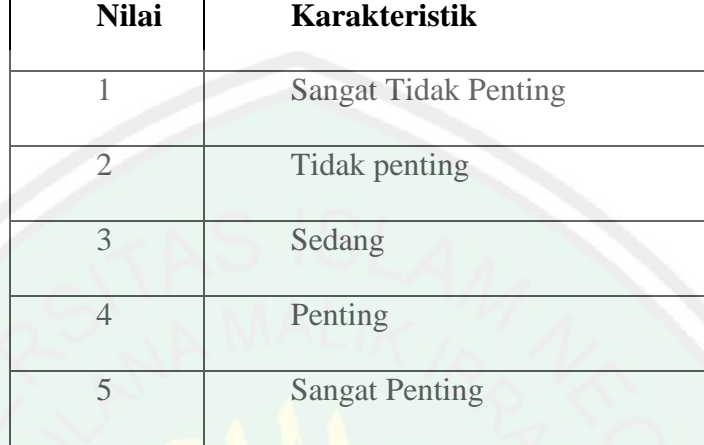

# Tabel 3. 2 Tabel skala penilaian kecocokan alternatif terhadap kriteria kebutuhan

primer

Kebutuhan primer adalah kebutuhan yang harus terpenuhi, artinya apabila kebutuhan tersebut tidak terpenuhi, maka manusia akan mengalami kesulitan dalam hidupnya*.* Peneliti mengambil data harga pada hari libur yang nanti nya dicocokkan dengan skala penilaian pada Tabel 3.4.

b. Intesitas penggunaan (c2)

Intensitas penggunaan diukur dari seberapa sering barang tersebut digunakan. Data yang diambil memiliki nilai antara 1-5.

Tabel 3. 3 Tabel skala penilaian kecocokan alternatif terhadap kriteria intensitas penggunaan

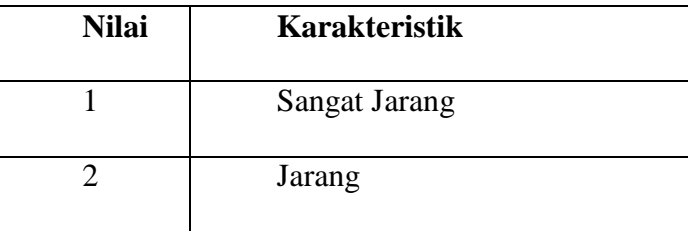

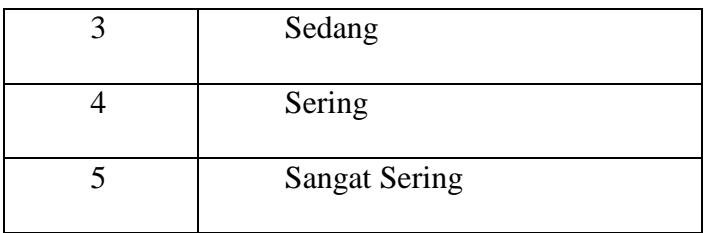

# c. Ukuran (c3)

Tabel 3. 4 Tabel skala penilaian kecocokan alternatif terhadap kriteria ukuran

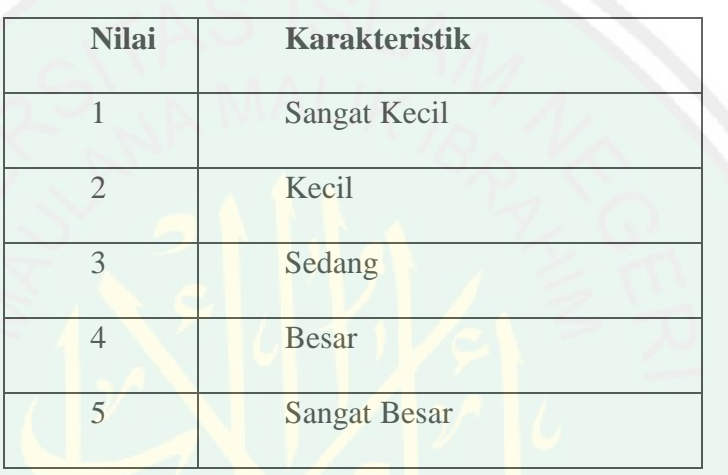

Ukuran adalah penentuan seberapa besar atau kecil pilihan barang yang tersedia. Nantinya akan dicocokkan dengan skala penilaian seperti pada Tabel 3.6

4. Bobot preferensi atau tingkat kepentingan (W) setiap kriteria ditentukan berdasarkan input user.

Tabel 3. 5 Tabel skala penilaian Decision Maker terhadap kriteria

| Nilai | Karakteristik  |
|-------|----------------|
|       |                |
|       |                |
|       |                |
|       | Tidak penting  |
|       |                |
|       |                |
|       |                |
| റ     | Kurang penting |
|       |                |
|       |                |
|       |                |
| 3     | Cukup penting  |
|       |                |
|       |                |
|       |                |

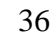

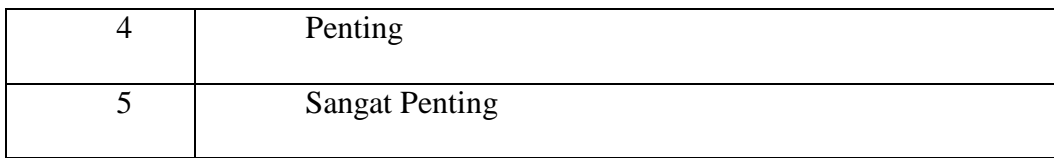

Bobot kriteria didapatkan dari rata-rata perbandingan nilai antar kriteria yang di inputkan oleh user dengan skala penilaian seperti pada Tabel 3.7. nilai yang di inputkan user untuk tiap kriteria adalah :

- Kebutuhan Primer  $= 5$  (sangat penting)
- Integritas Penggunaan = 3 (cukup penting)
- Ukuran  $= 2$  (kurang penting)

Dan setelah di hitung rata-rata perbandingan nilai antar kriteria yang di *input*kan didapatkan  $W = (0.5; 0.3; 0.2)$ .

5. Membuat tabel *rating* kecocokan dari setiap alternatif pada setiap kriteria. Setelah pemberian nilai kecocokan antara alternatif dengan kriteria. Lalu

dibuat tabel seperti dicontohkan pada Tabel 3.8

Tabel 3. 6 Tabel sampel penilaian kecocokan alternatif terhadap kriteria

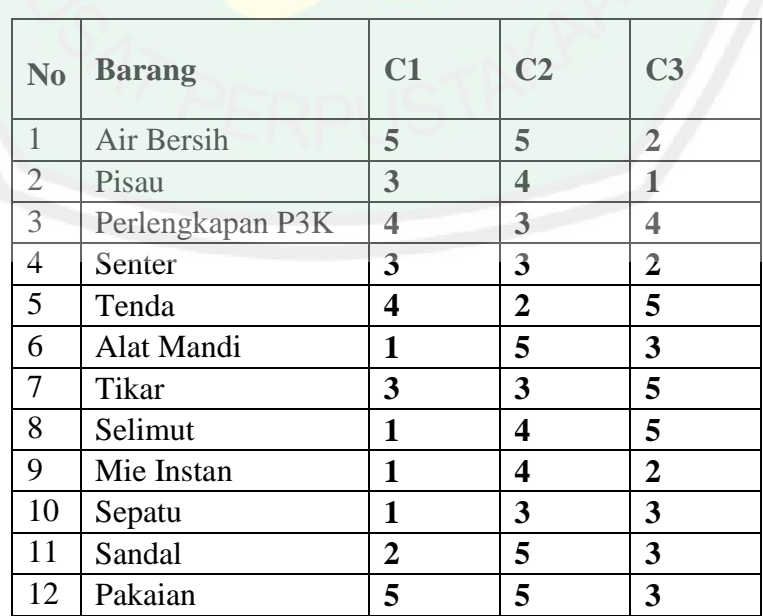

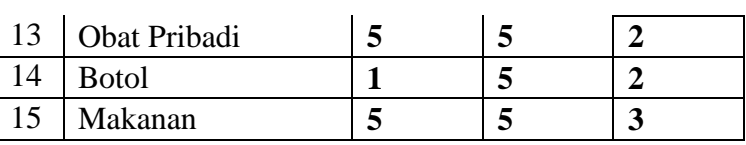

6. Membuat matrik keputusan X yang dibentuk dari tabel rating kecocokan dari setiap alternatif pada setiap kriteria. Nilai r setiap alternatif  $(A_i)$  pada setiap kriteria  $(C_j)$  yang sudah ditentukan, dimana i=1,2,....m dan j=1,2,....n. Seperti pada Tabel 3.9.

|                   | kriteria                  | C1             | C2             | C <sub>3</sub>   |
|-------------------|---------------------------|----------------|----------------|------------------|
|                   | weight                    | 0.5            | 0.3            | $\overline{0.2}$ |
|                   | ${\bf A1}$                | 5              | 5              | $\sqrt{2}$       |
| <b>Alternatif</b> | A2                        | $\overline{3}$ | $\sqrt{4}$     | $\,1\,$          |
|                   | A3                        | $\overline{4}$ | $\overline{3}$ | $\overline{4}$   |
|                   | A <sub>4</sub>            | $\mathfrak{Z}$ | $\mathfrak{Z}$ | $\sqrt{2}$       |
|                   | A <sub>5</sub>            | $\overline{4}$ | $\sqrt{2}$     | 5                |
|                   | A6                        | $\overline{1}$ | $\sqrt{5}$     | $\overline{3}$   |
|                   | $\bf A7$                  | $\mathfrak{Z}$ | $\mathfrak{Z}$ | $\overline{5}$   |
|                   | A8                        | $\mathbf{1}$   | $\overline{4}$ | 5                |
|                   | A9                        | 1              | $\overline{4}$ | $\sqrt{2}$       |
|                   | $\overline{\mathbf{A10}}$ | $\mathbbm{1}$  | $\mathfrak{Z}$ | $\mathfrak{Z}$   |
|                   | $\overline{A11}$          | $\overline{c}$ | 5              | $\mathfrak{Z}$   |
|                   | A12                       | 5              | 5              | $\mathfrak{Z}$   |
|                   | A13                       | 5              | 5              | $\sqrt{2}$       |

Tabel 3. 7 Tabel keputusan

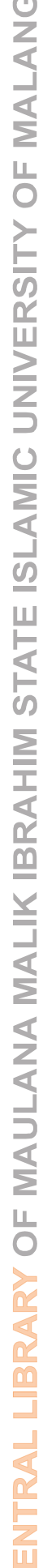

 $\overline{O}$ 

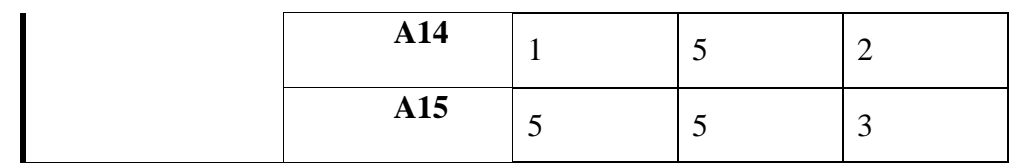

7. Melakukan normalisasi matrik keputusan X dengan cara menghitung nilai rating kinerja ternormalisasi  $(r_{ij})$  dari alternatif  $A_i$  pada kriteria  $C_j$ . Sehingga didapatkan tabel matriks ternormalisasi seperti pada Tabel 3.9.

$$
n_{ij} = \begin{cases} \frac{r_{ij}}{\max(r_j)} & \text{Jika kriteria benefit(keuntungan)}\\ \frac{\min(r_j)}{r_{ij}} & \text{Jika kriteria cost(harga)} \end{cases}
$$

1. Kriteria primer (c1) – *benefit*

$$
r_{11} = \frac{5}{\max(5;3;4;3;4;1;3;1;1;1;2;5;5;1;5)} = \frac{5}{5} = 1
$$
  
\n
$$
r_{21} = \frac{3}{\max(5;3;4;3;4;1;3;1;1;1;2;5;5;1;5)} = \frac{3}{5} = 0,6
$$
  
\n
$$
r_{31} = \frac{4}{\max(5;3;4;3;4;1;3;1;1;1;2;5;5;1;5)} = \frac{4}{5} = 0,8
$$
  
\n
$$
r_{41} = \frac{3}{\max(5;3;4;3;4;1;3;1;1;1;2;5;5;1;5)} = \frac{3}{5} = 0,6
$$
  
\n
$$
r_{51} = \frac{4}{\max(5;3;4;3;4;1;3;1;1;1;2;5;5;1;5)} = \frac{4}{5} = 0,8
$$
  
\n
$$
r_{61} = \frac{1}{\max(5;3;4;3;4;1;3;1;1;1;2;5;5;1;5)} = \frac{1}{5} = 0,2
$$
  
\n
$$
r_{71} = \frac{3}{\max(5;3;4;3;4;1;3;1;1;1;2;5;5;1;5)} = \frac{3}{5} = 0,6
$$
  
\n
$$
r_{81} = \frac{1}{\max(5;3;4;3;4;1;3;1;1;1;2;5;5;1;5)} = \frac{3}{5} = 0,2
$$
  
\n
$$
r_{91} = \frac{1}{\max(5;3;4;3;4;1;3;1;1;1;2;5;5;1;5)} = \frac{1}{5} = 0,2
$$
  
\n
$$
r_{101} = \frac{1}{\max(5;3;4;3;4;1;3;1;1;1;2;5;5;1;5)} = \frac{1}{5} = 0,2
$$

$$
r_{11 1} = \frac{2}{\max(5;3;4;3;4;1;3;1;1;1;2;5;5;1;5)} = \frac{2}{5} = 0,4
$$
  

$$
r_{12 1} = \frac{5}{\max(5;3;4;3;4;1;3;1;1;1;2;5;5;1;5)} = \frac{5}{5} = 1
$$
  

$$
r_{13 1} = \frac{5}{\max(5;3;4;3;4;1;3;1;1;1;2;5;5;1;5)} = \frac{5}{5} = 1
$$
  

$$
r_{14 1} = \frac{1}{\max(5;3;4;3;4;1;3;1;1;1;2;5;5;1;5)} = \frac{1}{5} = 0,2
$$
  

$$
r_{15 1} = \frac{5}{\max(5;3;4;3;4;1;3;1;1;1;2;5;5;1;5)} = \frac{5}{5} = 1
$$

2. Kriteria intensitas (c2) – *benefit*

$$
r_{12} = \frac{5}{\max(5;4;3;3;2;5;3;4;4;3;5;5;5;5;5)} = \frac{5}{5} = 1
$$
  
\n
$$
r_{22} = \frac{4}{\max(5;4;3;3;2;5;3;4;4;4;3;5;5;5;5;5)} = \frac{4}{5} = 0,8
$$
  
\n
$$
r_{32} = \frac{3}{\max(5;4;3;3;2;5;3;4;4;3;5;5;5;5;5)} = \frac{3}{5} = 0,6
$$
  
\n
$$
r_{42} = \frac{3}{\max(5;4;3;3;2;5;3;4;4;3;5;5;5;5;5)} = \frac{3}{5} = 0,6
$$
  
\n
$$
r_{52} = \frac{2}{\max(5;4;3;3;2;5;3;4;4;3;5;5;5;5;5)} = \frac{2}{5} = 0,4
$$
  
\n
$$
r_{62} = \frac{5}{\max(5;4;3;3;2;5;3;4;4;3;5;5;5;5;5)} = \frac{5}{5} = 1
$$
  
\n
$$
r_{72} = \frac{3}{\max(5;4;3;3;2;5;3;4;4;3;5;5;5;5;5)} = \frac{3}{5} = 0,6
$$
  
\n
$$
r_{82} = \frac{4}{\max(5;4;3;3;2;5;3;4;4;3;5;5;5;5;5)} = \frac{4}{5} = 0,8
$$
  
\n
$$
r_{92} = \frac{4}{\max(5;4;3;3;2;5;3;4;4;3;5;5;5;5;5)} = \frac{4}{5} = 0,8
$$
  
\n
$$
r_{10} = \frac{3}{\max(5;4;3;3;2;5;3;4;4;3;5;5;5;5;5)} = \frac{3}{5} = 0,6
$$
  
\n
$$
r_{11} = \frac{5}{\max(5;4;3;3;2;5;3;4;4;3;5;5;5;5;5)} = \frac{5}{5} = 1
$$
  
\n
$$
r_{12
$$

40

$$
r_{13\ 2} = \frac{5}{\max(5;4;3;3;2;5;3;4;4;3;5;5;5;5;5)} = \frac{5}{5} = 1
$$
  

$$
r_{14\ 2} = \frac{5}{\max(5;4;3;3;2;5;3;4;4;3;5;5;5;5;5)} = \frac{5}{5} = 1
$$
  

$$
r_{15\ 2} = \frac{5}{\max(5;4;3;3;2;5;3;4;4;3;5;5;5;5;5)} = \frac{5}{5} = 1
$$

3. Kriteria ukuran (c3) - *cost*

$$
r_{13} = \frac{\min(2;1;4;2;5;3;5;5;2;3;3;3;2;2;3)}{2} = \frac{1}{2} = 0,5
$$
  
\n
$$
r_{23} = \frac{\min(2;1;4;2;5;3;5;5;2;3;3;3;2;2;3)}{1} = \frac{1}{1} = 1
$$
  
\n
$$
r_{33} = \frac{\min(2;1;4;2;5;3;5;5;2;3;3;3;2;2;3)}{4} = \frac{1}{4} = 0,25
$$
  
\n
$$
r_{43} = \frac{\min(2;1;4;2;5;3;5;5;2;3;3;3;2;2;3)}{2} = \frac{1}{2} = 0,5
$$
  
\n
$$
r_{53} = \frac{\min(2;1;4;2;5;3;5;5;2;3;3;3;2;2;3)}{5} = \frac{1}{5} = 0,2
$$
  
\n
$$
r_{63} = \frac{\min(2;1;4;2;5;3;5;5;2;3;3;3;2;2;3)}{5} = \frac{1}{3} = 0,33
$$
  
\n
$$
r_{73} = \frac{\min(2;1;4;2;5;3;5;5;2;3;3;3;2;2;3)}{5} = \frac{1}{5} = 0,33
$$
  
\n
$$
r_{83} = \frac{\min(2;1;4;2;5;3;5;5;2;3;3;3;2;2;3)}{5} = \frac{1}{5} = 0,2
$$
  
\n
$$
r_{93} = \frac{\min(2;1;4;2;5;3;5;5;2;3;3;3;2;2;3)}{2} = \frac{1}{3} = 0,33
$$
  
\n
$$
r_{103} = \frac{\min(2;1;4;2;5;3;5;5;2;3;3;3;2;2;3)}{3} = \frac{1}{3} = 0,33
$$
  
\n
$$
r_{113} = \frac{\min(2;1;4;2;5;3;5;5;2;3;3;3;2;2;3)}{3} = \frac{1}{3} = 0,33
$$
  
\n

|                   | kriteria                  | $\overline{C1}$ | $\overline{C2}$  | $\overline{C3}$ |
|-------------------|---------------------------|-----------------|------------------|-----------------|
|                   | weight                    | 0.5             | $\overline{0.3}$ | 0.2             |
|                   | $\mathbf{A1}$             | $\mathbf{1}$    | $\mathbf{1}$     | 0,5             |
| <b>Alternatif</b> | A2                        | 0, 6            | 0,8              | $\overline{1}$  |
|                   | $\overline{A3}$           | 0,8             | 0,6              | 0,25            |
|                   | A <sub>4</sub>            | 0,6             | 0,6              | 0,5             |
|                   | A <sub>5</sub>            | 0,8             | 0,4              | 0,2             |
|                   | A6                        | 0,2             | $\mathbf 1$      | 0,33            |
|                   | A7                        | 0,6             | 0,6              | 0,33            |
|                   | <b>A8</b>                 | 0,2             | 0,8              | 0,2             |
|                   | A9                        | 0,2             | 0,8              | 0, 5            |
|                   | $\overline{\mathbf{A10}}$ | 0,2             | 0, 6             | 0,33            |
|                   | $\overline{A11}$          | 0,4             | $\mathbf{1}$     | 0,33            |
|                   | $\overline{A12}$          | $\mathbf 1$     | $\mathbf{1}$     | 0,33            |
|                   | A13                       | $\mathbf 1$     | $\mathbf 1$      | 0,5             |
|                   | $\overline{A14}$          | 0,2             | $\mathbf{1}$     | 0,5             |
|                   | A15                       | $\mathbf{1}$    | $\mathbf{1}$     | 0,33            |

Tabel 3. 8 Tabel matrik ternormalisasi

8. Hasil akhir nilai preferensi  $(V_i)$  diperoleh dari penjumlahan dari perkalian elemen baris matrik tenormalisasi (N) dengan bobot preferensi (W) yang bersesuaian dengan elemen kolom matrik (W).

$$
V_i = \sum_{j=1}^n W_j x_{ij}
$$

 $W=(0,5;0,3;0,2)$ 

1. 
$$
V_1 = (0.5 \times 1) + (0.3 \times 1) + (0.2 \times 0.5) = 0.9
$$
  
\n2.  $V_2 = (0.5 \times 0.6) + (0.3 \times 0.8) + (0.2 \times 1) = 0.74$   
\n3.  $V_3 = (0.5 \times 0.8) + (0.3 \times 0.6) + (0.2 \times 0.25) = 0.63$   
\n4.  $V_4 = (0.5 \times 0.6) + (0.3 \times 0.6) + (0.2 \times 0.5) = 0.53$   
\n5.  $V_5 = (0.5 \times 0.8) + (0.3 \times 0.4) + (0.2 \times 0.2) = 0.56$   
\n6.  $V_6 = (0.5 \times 0.2) + (0.3 \times 1) + (0.2 \times 0.33) = 0.466$   
\n7.  $V_7 = (0.5 \times 0.6) + (0.3 \times 0.6) + (0.2 \times 0.33) = 0.546$   
\n8.  $V_8 = (0.5 \times 0.2) + (0.3 \times 0.8) + (0.2 \times 0.2) = 0.68$   
\n9.  $V_9 = (0.5 \times 0.2) + (0.3 \times 0.8) + (0.2 \times 0.5) = 0.44$   
\n10.  $V_{10} = (0.5 \times 0.2) + (0.3 \times 0.6) + (0.2 \times 0.33) = 0.346$   
\n11.  $V_{11} = (0.5 \times 0.4) + (0.3 \times 1) + (0.2 \times 0.33) = 0.346$   
\n12.  $V_{12} = (0.5 \times 1) + (0.3 \times 1) + (0.2 \times 0.33) = 0.866$   
\n13.  $V_{13} = (0.5 \times 1) + (0.3 \times 1) + (0.2 \times 0.5) = 0.9$   
\n14.  $V_{14} = (0.5 \times 0.2) + (0.3 \times 1) + (0.2 \times 0.5) = 0$ 

Hasil perhitungan nilai preferensi  $(V_i)$  pada setiap alternatif yang ada didapatkan hasil penilaian 5 besar terdapat pada $V_1$  ,  $V_2$  ,  $V_{12}$  ,  $V_{13}$  ,  $V_{15}$  yaitu  $\rm{Air},$ Pisau, Pakaian, Obat Pribadi, Makanan.

#### **BAB IV**

## **HASIL DAN PEMBAHASAN**

## **4.1. Implementasi**

Bab ini membahas tentang perencanaan yang telah diajukan , selain itu di dalam bab ini dilakukan pengujian terhadap *game* untuk mengetahui apakah *game*  tersebut telah berjalan sesuai dengan tujuan yang ingin dicapai

# **4.1.1. Implementasi Sistem**

Analisis kebutuhan *non* fungsional meliputi 3 hal yaitu, analisi perangkat keras/*hardware*, analisis peraangkat lunak/*software*, analisis pengguna/*user*.

a. Implementasi Perangkat Keras/*Hardware*

Analisis perangkat keras/*hardware* yang mendukung aplikasi agar aplikasi yang dibangun dapat berjalan sesuai dengan tujuan yang akan dicapai. *Hardware*/perangkat keras yang digunakan memiliki *spesifikasi* sebagai berikut:

- 1. Memiliki Sensor *Gyroscope*
- 2. Memiliki Sensor *Accelerometer*
- 3. Memiliki Sensor *magnetometer* atau kompas
- b. Implementasi Perangkat Lunak

Perangkat lunak yang sering digunakan untu mengimplementasikan pembuatan *game* ini, sebagai berikut:

- 1. Windows 8 64bit
- 2. Unity versi 5.6.1f
- 3. Leap Motion assets 4.3.4
- 4. Google Virtual Reality
- 5. Blender v2.79b
- 6. MonoDevelop

## c. Analisis Pengguna/*user*

Aplikasi ini dapat dijalankan dengan semestinya jika pengguna memiliki kemampuan dan pengetahuan untuk menjalankannya. Dimana aplikasi ini dibuat dengan *vurtual reality* dan *leap-motion* yang mengharuskan pengguna mampu mengoperasikan *smartphone.*bukan hanya mampu, tetapi harus mengerti agar dapat menjalankan aplikasi ini dengan baik. Sehingga pengguna dapat memahami maksud dan tujuan dari aplikasi yang dibuat. Berikut kriteria yang dibutuhkanuntuk dapat menjalankan aplikasi adalah sebagai berikut:

- 1. Batas usia : 5-60 tahun
- 2. Keterampilan : Dapat memahami cara kerja *virtual reality* dan *leap-motion*

## **4.2. Implementasi Aplikasi** *Game*

Proses implementasi adalah proses pembangunan rancangan komponen sistem utama yang telah di buat dan di ajukan sebelumnya.

# **4.2.1. Pengaturan Menu Awal**

| <b>Excenter @ Global</b>                         | $\blacktriangleright$ II H                                                                      |                |
|--------------------------------------------------|-------------------------------------------------------------------------------------------------|----------------|
| E Hierarchy<br>Create * CrAll                    | $a =$ # Scene<br>C Game<br><b>自 Asset Store</b><br>$\cdot$ 20 $\mathcal{R}$ 4) $\Box$<br>Shaded | Gizmos * Q*All |
| <b>▼ ⓒ MainMenu</b><br>Main Camera               | $\sim$ 22                                                                                       |                |
| <b>Directional Light</b>                         |                                                                                                 |                |
| $maxas$<br>Background                            |                                                                                                 |                |
| ▼ MainMenu<br>PlayButton                         |                                                                                                 | $\leq$ Persp   |
| P OptionsButton                                  |                                                                                                 |                |
| P QuitButton<br>De OptionsMenu                   |                                                                                                 |                |
| EventSystem                                      |                                                                                                 |                |
|                                                  |                                                                                                 |                |
|                                                  |                                                                                                 |                |
|                                                  | PLAY-                                                                                           |                |
|                                                  |                                                                                                 |                |
|                                                  | <b>OPTIONS</b>                                                                                  |                |
|                                                  |                                                                                                 |                |
|                                                  |                                                                                                 |                |
|                                                  | <b>QUIT</b>                                                                                     |                |
|                                                  |                                                                                                 |                |
|                                                  |                                                                                                 |                |
|                                                  |                                                                                                 |                |
|                                                  |                                                                                                 |                |
|                                                  |                                                                                                 |                |
|                                                  |                                                                                                 |                |
|                                                  |                                                                                                 |                |
| $\mathbb{E}[\mathbf{z}_1, \ldots, \mathbf{z}_n]$ |                                                                                                 |                |

Gambar 4. 1 Membuat Menu Awal

Pada *scene* menu utama menggunakan *canvas* yang terdiri dari 3 panel yaitu panel *play*, panel *option*, dan panel *quit.* Masing masing panel memiliki fungsi yang berbeda-beda.

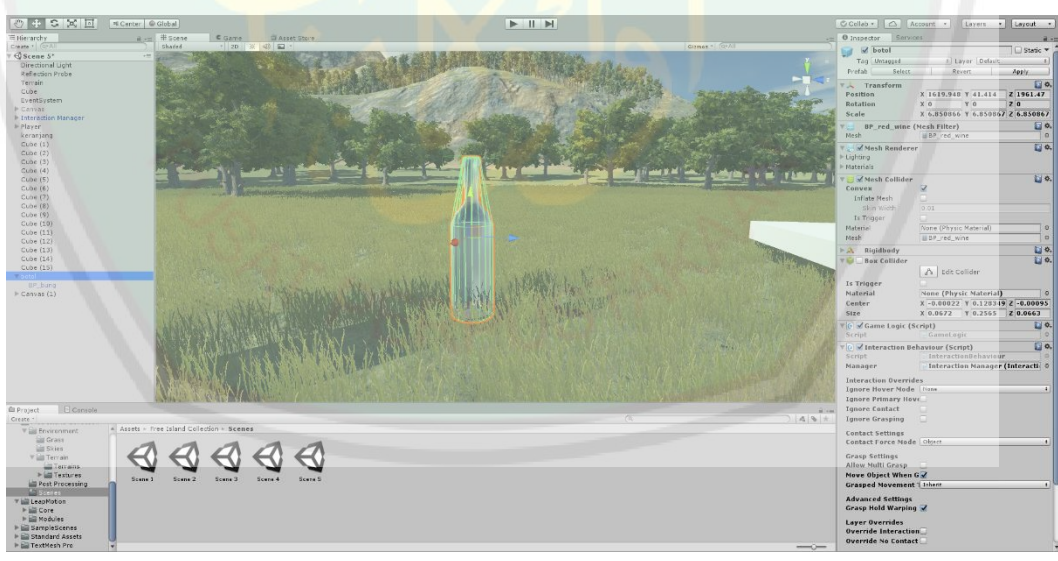

**4.2.2. Pengaturan** *NPC***(***Non-player Character***)**

Gambar 4. 2 Menambahkan NPC (Non-player Character)

Bentuk NPC berupa macam-macam barang. Setiap barang diberi nilai masing-masing sesuai bobot yang diberikan.

Macam macam barang yang ada pada game dapat dilihat pada tabel 4.1 :

| no             | Gambar                     | Keterangan |
|----------------|----------------------------|------------|
| $\overline{1}$ | cangkir <b>king</b>        | Cangkir    |
| $\overline{2}$ |                            | Coca Cola  |
| $\overline{3}$ | <b>NGA</b><br><b>fampu</b> | Ember      |
| $\overline{4}$ | <b>TETEW</b>               | Kamera     |

Tabel 4. 1Macam macam barang dalam game

5 Kapak kapak 6 Lampu lampu 7 Kayu 8 Makanan **TK anal** T 10 Obat Pribadi obat 11 Pisau

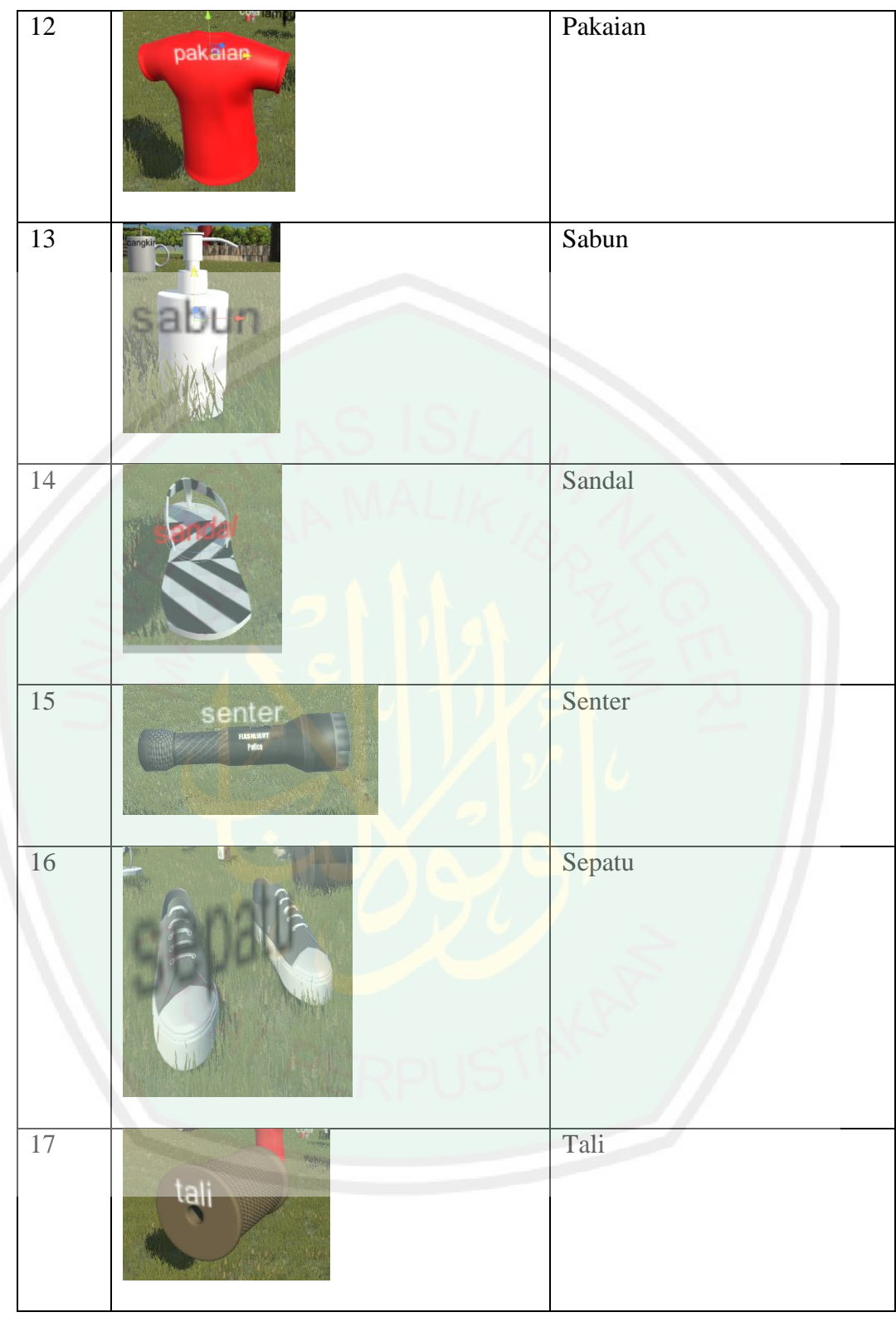

18 Tikar 19 Topi top 20 Tenda tenda 21 Perlengkapan p3k

# **4.2.3. Pengaturan** *Player*

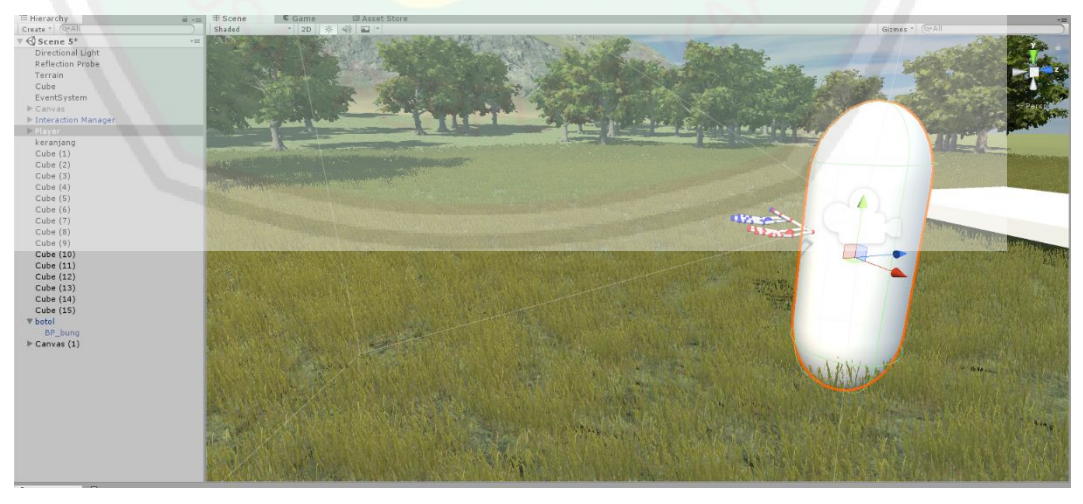

Gambar 4. 3 Mengatur Player

Bentuk pemain di dalam *game* ini hanyalah berbentuk *capsule* dengan posisi *camera first person* dan di beri penambahan *leap-motion* yang berguna untuk mengambil barang.

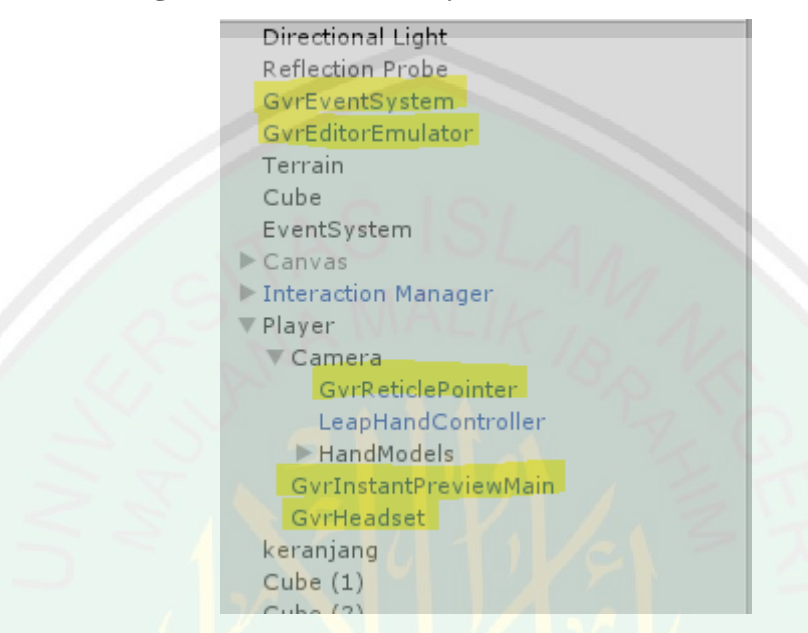

**4.2.4 . Pengaturan** *Virtual Reality*

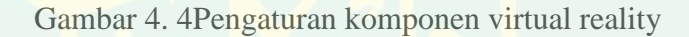

Beberapa komponen yang fiperlukan untuk membuat *virtual reality* berjalan

sesuai rancangan dan sesuai yang diharapkan.

# **4.2.5. Pengaturan** *Leap-Motion*

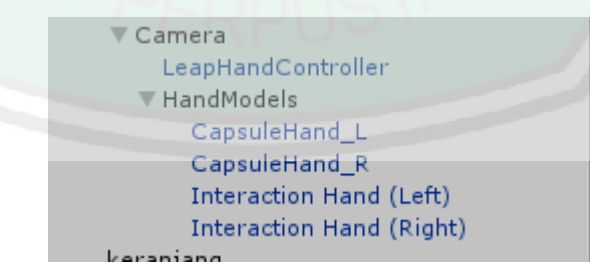

Gambar 4. 5 Pengaturan komponen Leap-motion

Beberapa komponen yang diperlukan untuk *leap-motion* agar dapat ditampilkan dan dijalankan sesuai intruksi.

# **4.3. Uji Coba**

Pada bagian ini membahas tentang uji coba yang telah dilakukan, yaitu uji coba pada game untuk mengetahui apakah *game* tersebut sudah sesuai dengan apa yang dirancang dan yang diharapkan.

 $+$  S  $\times$  E **PLAY OPTIONS QUIT** 

# **4.3.1. Uji Coba** *Game*

Gambar 4. 6 Tampilan menu utama

Tampilan menu utama ini terdapat beberapa tombol yang memiliki fungsi masing-masing, antara lain : Tombol *Play,* Tombol *Options,* dan Tombol *Quit.*

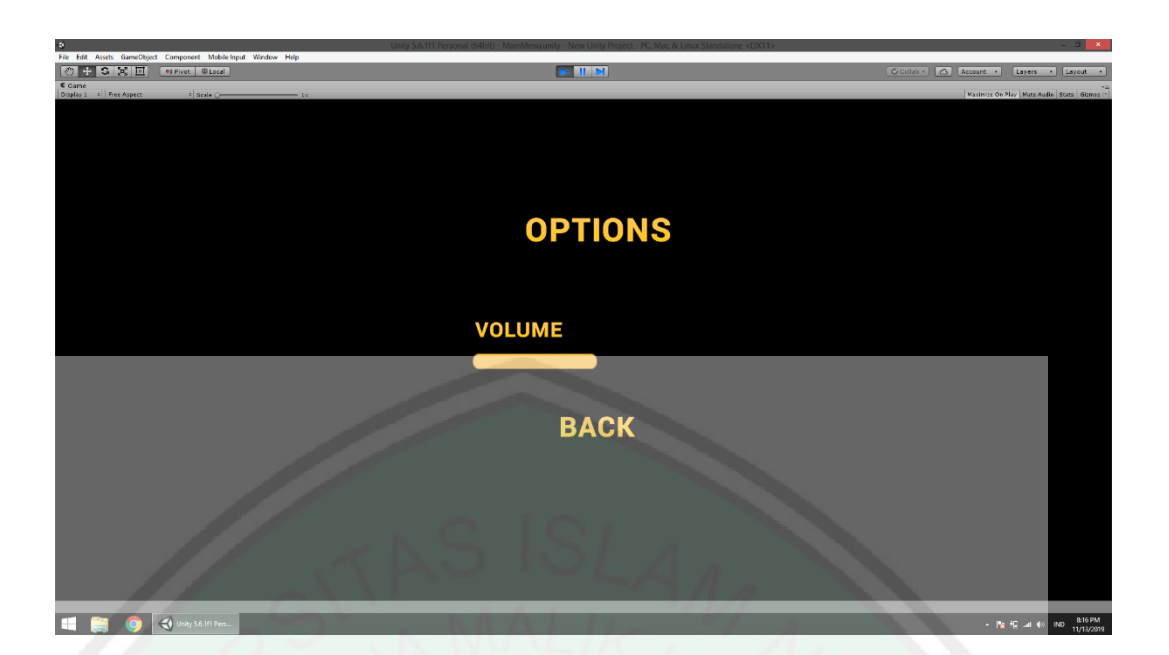

Gambar 4. 7 Tampilan menu Option

Ketika menekan tombol *options* terdapat opsi volume yang digunakan untuk mengatur besar kecil volume sesuai keinginan.

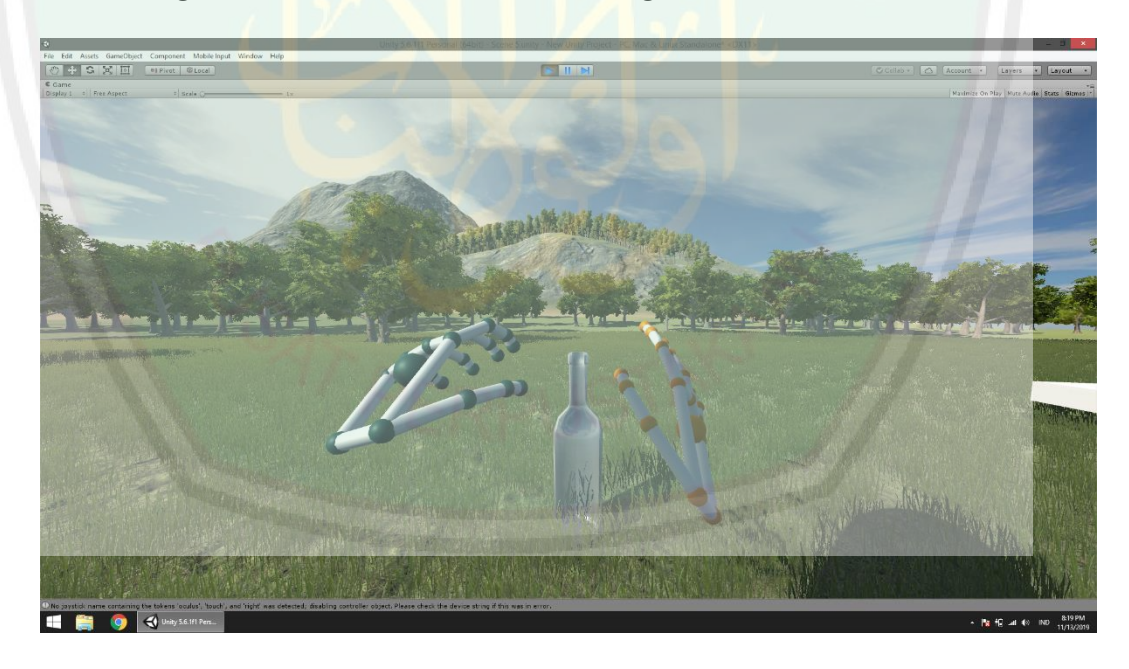

Gambar 4. 8 Tampilan awal game berjalan

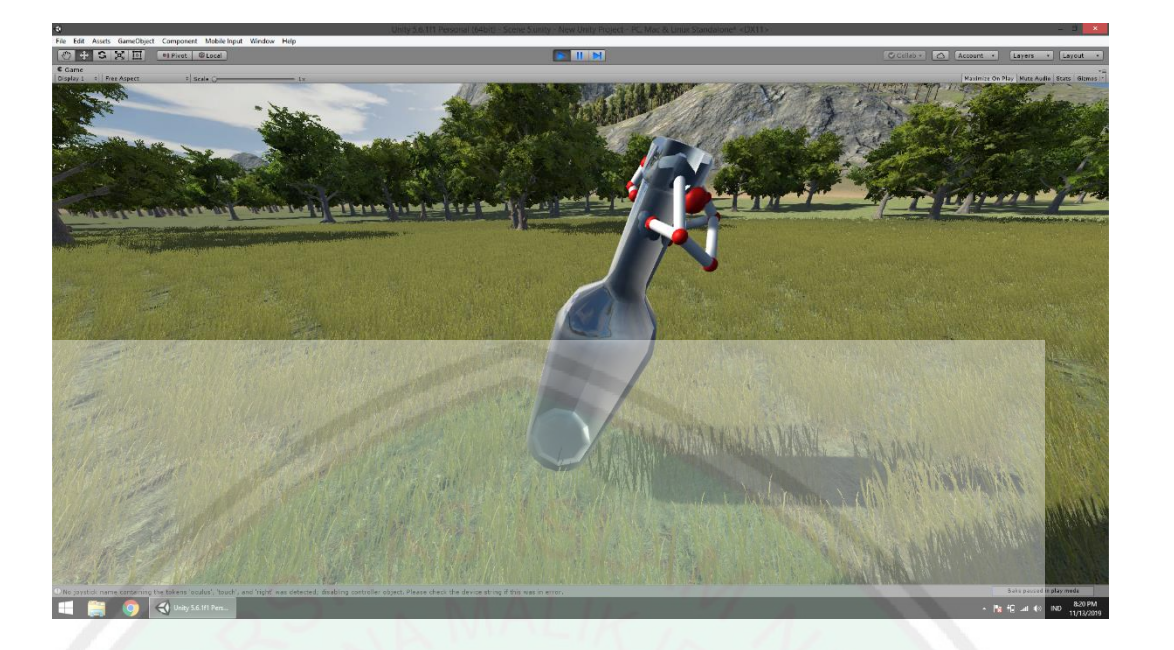

Gambar 4. 9 Player mengambil barang

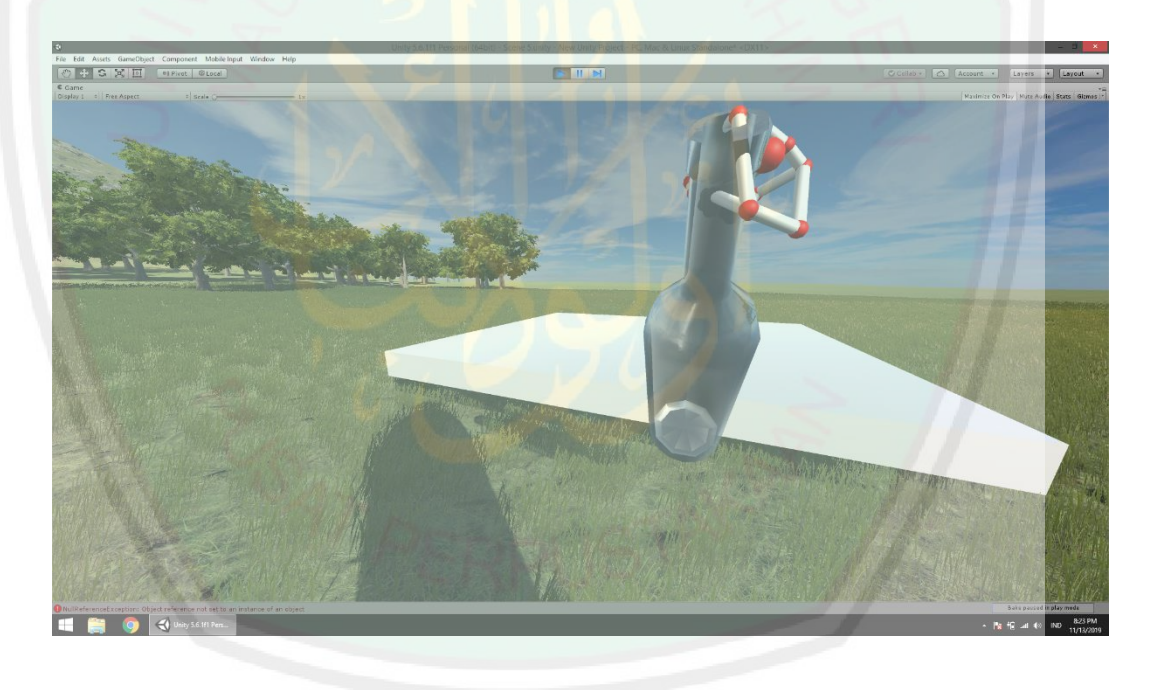

Gambar 4. 10 Player menuju keranjang

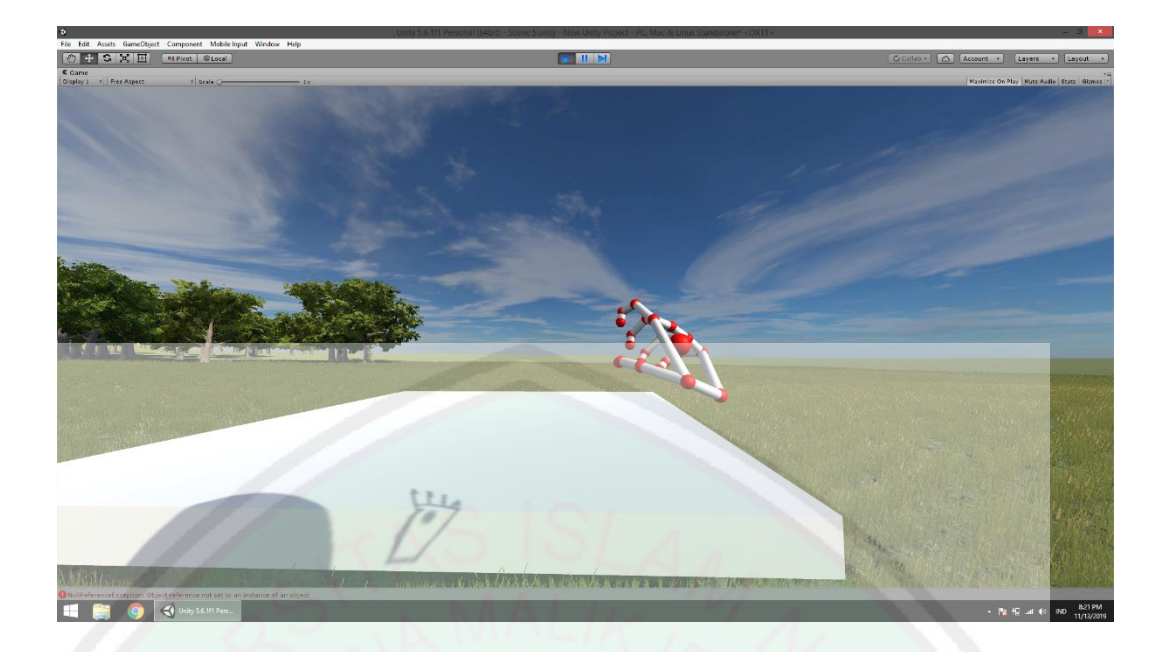

Gambar 4. 11 Barang sudah tersimpan ke dalam keranjang

Setelah barang masuk ke keranjang, maka akan otomatis hilang dan langsung membaca setiap masing-masing barang.

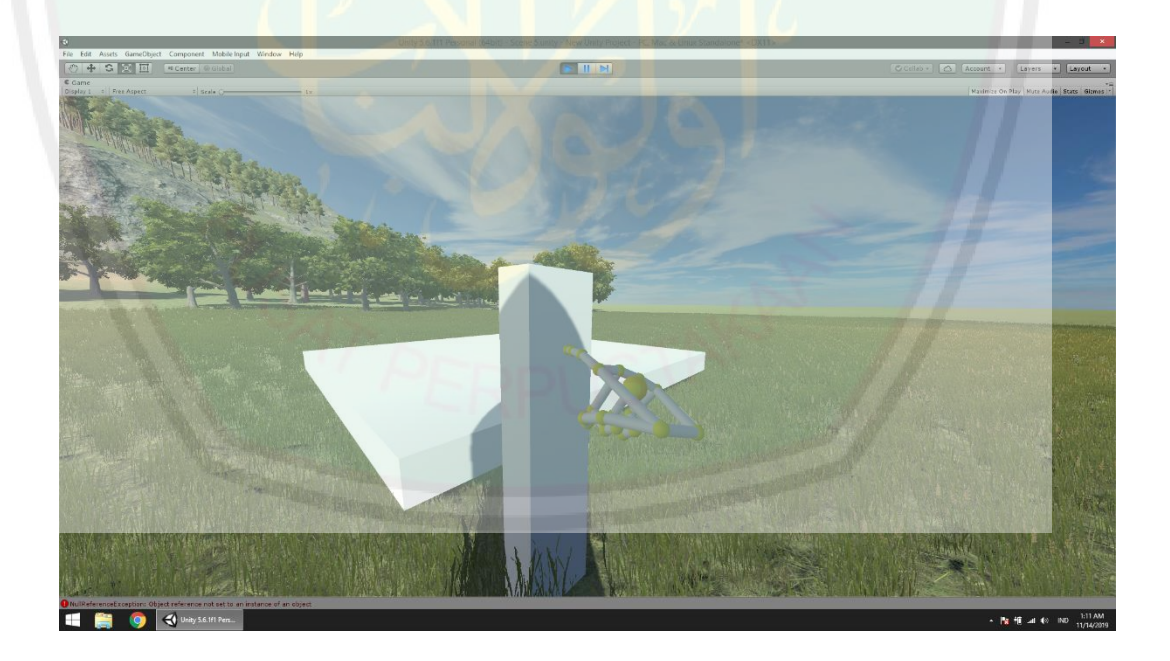

Gambar 4. 12 Tanpiolan saat player menyatakan selesai

Setelah *Player* merasa barang yang diambil sudah cukup maka akan menekan panel yang ada di ssmping keranjang.

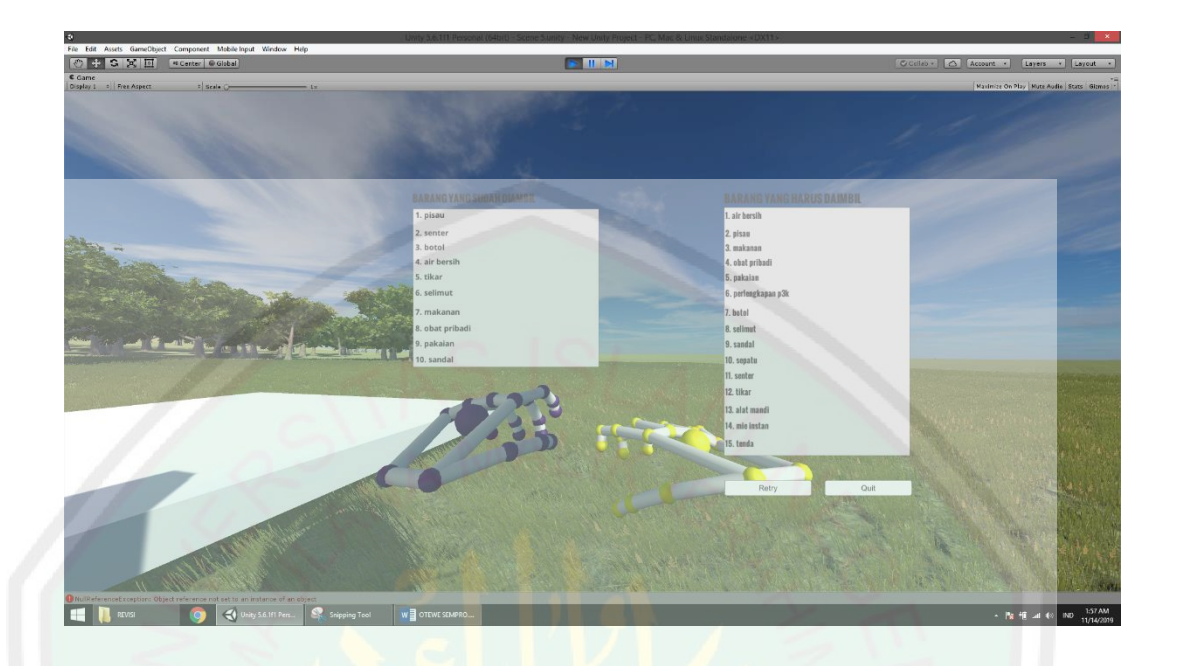

Gambar 4. 13 Tampilan hasil akhir

Pada menu ini *player* dapat melihat barang-barang yang telah diambil selama bermain dan dibandingkan dengan barang yang sudah direkomendasikan.

# **4.3.2. Pengujian reliabilitas dan validitas**

Sebelum dilakukan pengujian validitas dan reliabilitas peneliti melakukan uji coba dengan menggunakan kuisioner. Penelitian ini dilakukan pada tanggal 23 Desember 2019. Dalam proses mendemokan aplikasi dilakukan dengan cara menunjukan langsung aplikasi yang telah dibuat dengan disertai marker. User dalam hal ini sebagian besar mahasiswa yang mencoba menjalankan langsung simulasi *game,* kemudian memberikan penilaian langsung. Sistem penilaian yang digunakan ialah menggunakan metode kuisioner yang diisi langsung oleh para mahasiswa. Berikut ini hasil rekapitulasi pada tabel 1 yang telah diisi oleh mahasiswa : P1: Aplikasi mudah dioperasikan / dimainkan, P2: Tata letak tampilan
aplikasi menarik, P3: Objek 3D yang dibuat menarik, P4: Aplikasi dapat membantu belajar jenis-jenis barang yang diperlukan. Keterangan Bobot Penilaian :

SS : Sangat Setuju (5)

S : Setuju (4)

N : Netral (3)

TS : Tidak Setuju (2)

STS :Sangat Tidak Setuju (1)

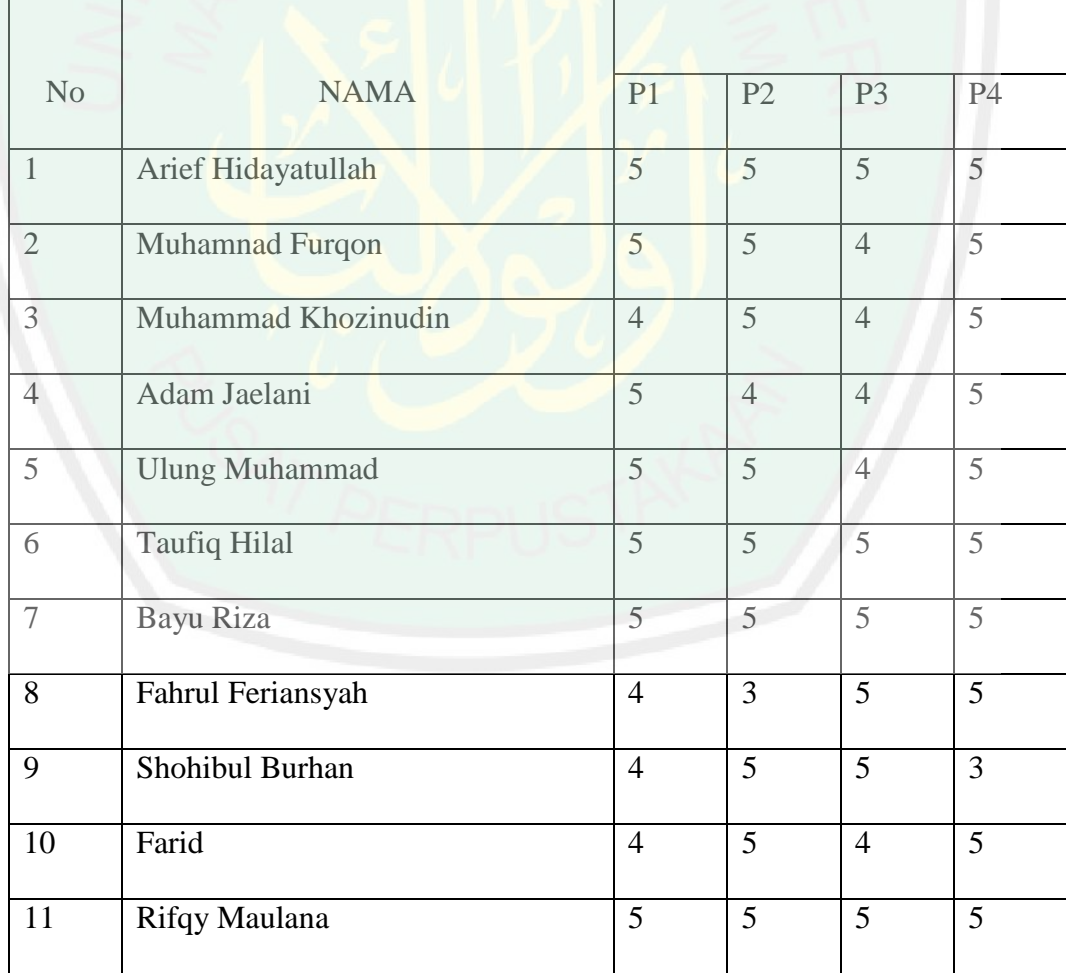

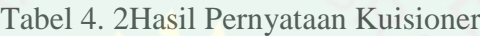

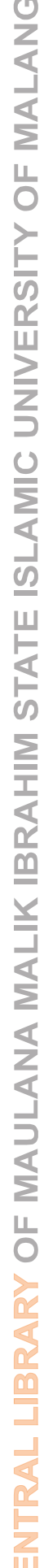

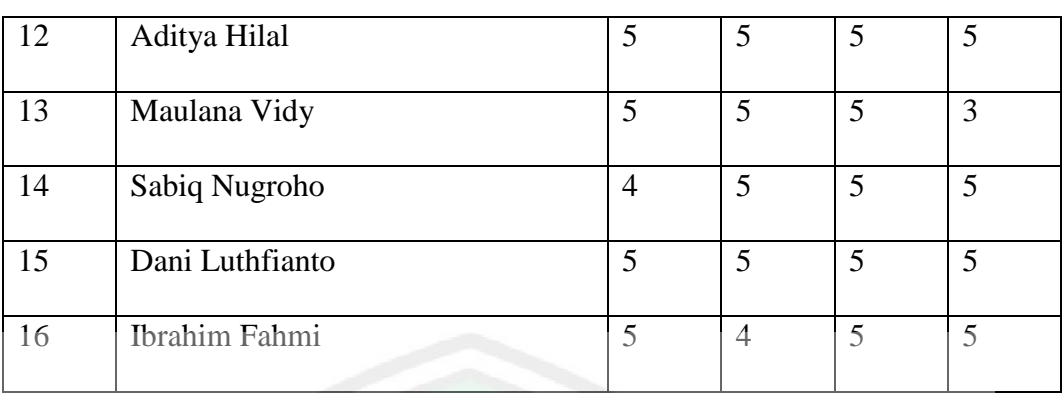

## **4.3.3. Perhitungan Presentasi Interpretasi**

Untuk menghitung jumlah skor menggunakan rumus (S) =  $\sum$  ( $\sum p$  x **BP)**, dimana p= Jumlah responden pemilih jawaban dan BP = Bobot penilaian. Dengan demikian diperoleh hasil skor (S) pernyataan:

Skor item A  $(S)=\{(11x5)+(5x4)\}=75$  Skor item B  $(S)=\{(13x5)+(2x4)+(1x$ 3)}= 76 Skor item C (S)= $\{(13x5)+(3x4)=77$  Skor item D (S)= $\{(14x5)+(2x3)=76$ Perhitungan Persentase Interpretasi (P) pernyataan kuisioner siswa menggunakan rumus (P) =  $Skor Smax x100\%$ . Dengan demikian diperoleh hasil Persentasi Interpretasi (P) Pernyataan: Persentasi Interpretasi Item A (P)=  $75/80 \times 100\%$  = 93% Persentasi Interpretasi Item B (P) = 76/80 x 100% = 95% Persentasi Interpretasi Item C (P) = 77/80 x 100% = 96% Persentasi Interpretasi Item D (P) = 76/80 x 100% = 95% Berikut gambar hasil prosentase siswa yang tergmabar pada gambar 4.14:

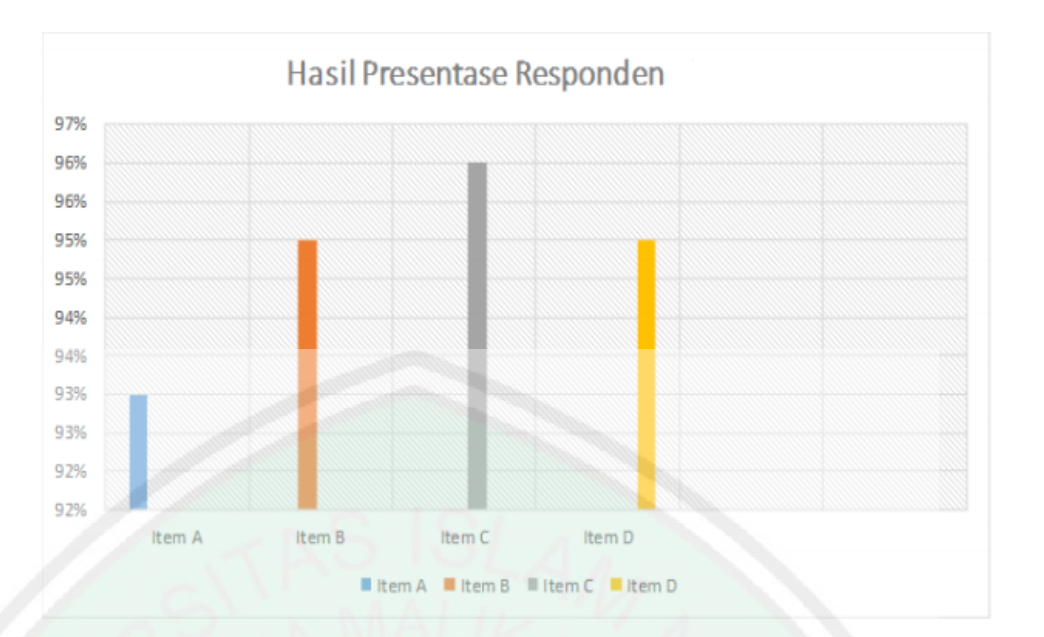

Gambar 4. 14 Hasil Presentase

Keterangan :

1. Dari pernyataan item A "Aplikasi mudah dioperasikan/ dimainkan" menyebutkan bahwa 11 mahasiswa menyatakan sangat setuju (SS), 5 responden menyatakan setuju (S). Pernyataan tersebut menghasilkan Persentase Interpretasi sebesar 93%, menurut skala interval dinyatakan sangat kuat bahwa aplikasi mudah dioperasikan atau dimainkan menurut responden.

2. Dari pernyataan item B "Tata letak tampilan aplikasi menarik" menyebutkan bahwa 13 responden menyatakan sangat setuju (SS), 2 responden menyatakan setuju (S), 1 responden menyatakan netral (N). Pernyataan tersebut menghasilkan Persentase Interpretasi sebesar 95%, menurut skala interval dinyatakan sangat kuat bahwa aplikasi memiliki tampilan yang menarik menurut responden.

3. Dari pernyataan item C "Objek 3D yang dibuat menarik" menyebutkan bahwa 13 responden menyatakan sangat setuju (SS), 3 responden menyatakan setuju (S). Pernyataan tersebut menghasilkan Persentase Interpretasi sebesar 96%, menurut skala interval dinyatakan sangat kuat bahwa objek tiga dimensi yang dibuat menarik menurut responden.

4. Dari pernyataan item D "Aplikasi dapat membantu belajar jenis-jenis barang yang diperlukan" menyebutkan bahwa 14 responden menyatakan sangat setuju (SS), 2 responden menyatakan netral (N). Pernyataan tersebut menghasilkan Persentase Interpretasi sebesar 95%, menurut skala interval dinyatakan sangat kuat bahwa dapat membantu belajar tentang jenis-jenis barang yang diperlukan menurut responden.

## **4.4. Integrasi dalam Islam**

Aplikasi ini membantu masyarakat untuk mengetahui apa saja barang yang harus diperlukan saat akan terjadi bencana alam. Sebuah bencana dapat dipahami sebagai sebagai tanda-tanda kebesaran Allah 1, sesuatu yang menunjukan kuasa dan keagungan Ilahi. Bisa dikatakan, ayat-ayat Al-Quran yang menarasikan tentang fenomena alam dapat membawa pesan semacam itu. Pesan seperti ini dapat kita temukan dalam Q.S. al-Isrā/ 17: 59.

وَ ما مَنَعَنا أَنْ نُرْسِلَ بِالْأياتِ إِلاَّ أَنْ كَذَّبَ بِهَا الْأَوَّلُونَ وَ آتَيْنا ثَمُودَ النَّاقَةَ مُبْصِرَةً فَظَلَمُوا بِها وَ ما نُرْسِلُ َ ِ<br>ا بِالْآياتِ إلاَّ تَخْويفاً

"Dan sekali-kali tidak ada yang menghalangi Kami untuk mengirimkan (kepadamu) tanda-tanda (kekuasaan Kami), melainkan karena tanda-tanda itu telah didustakan oleh orang-orang dahulu. Dan telah kami berikan kepada Tsamud unta betina itu (sebagai mukjizat) yang dapat dilihat, tetapi mereka menganiaya unta betina itu. Dan Kami tidak memberi tanda-tanda itu melainkan untuk menakuti". (Q.S. al-Isrā/ 17: 59).

Menurut tafsir jalalain dijelaskan seperti berikut :

(Dan sekali-kali tidak ada yang menghalangi Kami untuk mengirimkan ayat-ayat) yakni mukjizat-mukjizat yang diminta oleh penduduk Mekah (melainkan karena tanda-tanda itu telah didustakan oleh orang-orang dahulu) yaitu ketika Kami mengirimkannya, maka karenanya Kami membinasakan mereka. Jika kami mengirimkan tanda-tanda kekuasaan Kami itu kepada penduduk Mekah, niscaya pula mereka akan mendustakannya, kemudian mereka berhak untuk dibinasakan. Sedangkan Kami telah memutuskan untuk menangguhkan azab bagi mereka, supaya risalah Nabi Muhammad صلى الله عليه وسلم sempurna. (Dan telah Kami berikan kepada Tsamud unta betina itu) sebagai tanda kekuasaan Kami (yang dapat dilihat) terang dan gamblang (tetapi mereka menganiaya) mereka mengingkari mukjizat itu dengan menganiaya (unta betina itu) maka dibinasakanlah mereka (Dan Kami tidak memberi tanda-tanda itu) mukjizat-mukjizat itu (melainkan untuk menakuti) hamba-hamba-Ku oleh karena itu mereka mau beriman.

Berdasarkan ayat diatas menerangkan bahwa semua bencana berasal dari Allah l. Maka dari itu manusia harus selalu ingat dan tidak melupakan akhirat karena sesuai hadist nabi Muhammad s yang bersabda :

#### مَنْ أَخَذَ مِنَ الدُّنْيَا فَوْقَ مَا يَكْفِيْهِ أَخَذَ حَتْفَهُ وَ هُوَ لَا يَشْعُرُ َ َ

Artinya: "Barangsiapa yang mengambil dunia di luar kebutuhannya, maka tanpa sadar telah merusak dirinya sendiri."

Jadi, melalui tadabbur ayat Al-Quran dan Hadits di atas, ternyata bencana dan fenomena alam dapat dipahami dalam beragam sudut pandang dan perspektif. Bencana tidak selalu hanya dikaitkan hanya sebagai balasan terhadap sebuah dosa atau kesalahan suatu kaum/ bangsa/ personal. Akan tetapi, bisa dipahami dalam sudut pandang lainnya, yakni sebagai tanda-tanda kuasa dan keagungan Allahl.

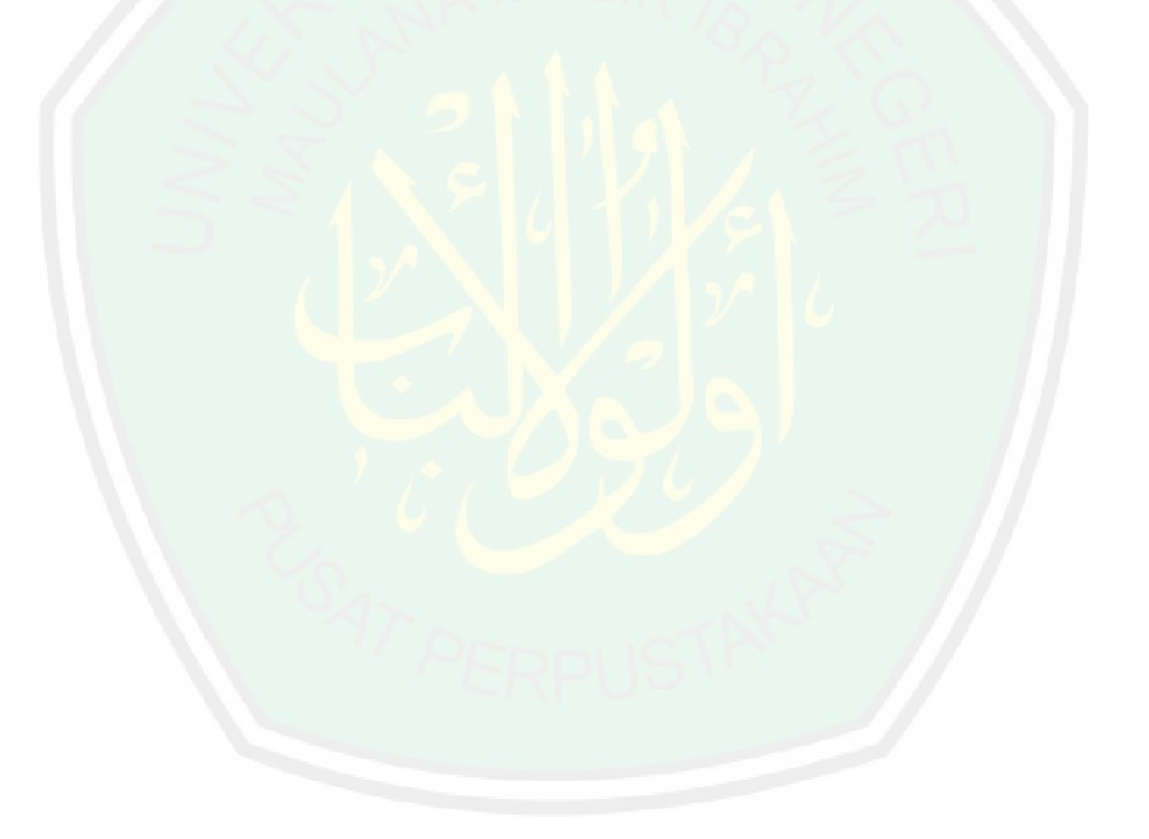

#### **BAB V**

## **PENUTUP**

#### **5.1. Kesimpulan**

Berdasarkan hasil dari implementasi dan pebgujian yang dilakukan penulis, maka dapat diambil kesimpulan sebagai berikut:

- 1. *Game* simulasi bencana ini berupa *game* simulasi untuk mempersiapkan ketika akan terjadi bencana alam. Jadi di dalam game ini player akan mengumpulkan macam-macam barang yang dianggap sangat penting. Hasil barang yang telah diambil akan dicocokkan sesuai rekomendasi yang diperoleh dari sistem pendukung keputusan *simple additive weighting.*
- 2. Berdasarkan pengujian yang telah dilakukan sebanyak 93% responden menyatakan bahwa aplikasi mudah dioperasikan/dimainkan, sebanyak 95% responden menyatakan tata letak tampilan menarik, sebanyak 96% responden menyatakan objek 3D yang dibuat menarik, dan sebanyak 95 % responden menyatakan aplikasi permainan ini dapat meningkatkan pengetahuan dan pengalaman mencari barang.

#### **5.2. saran**

Penulis yakin dengan penuh kesadaran bahwa dalam pembuatan *game* ini mempunyai banyak kekurangan yang nantinya sangat perlu untuk dilakukan pengembangan demi sumbangsih terhadap ilmu pengetahuan, yakni sebagai berikut:

- 1. Menambah fitur yang lebih banyak dan bervariasi yang berguna untuk memberikan pengalaman yang berbeda terhadap *player* dalam mengenal *game* ini.
- 2. Animasi yang terdapat pada *game* ini diperlukan gerakan yang lebih bagus sehingga apa yang disampaikan akan lebih mudah dipahami dan terlihat lebih nyata
- 3. Pembuatan dan pengembangan *game* secara bertahap dengan level yang berbeda dan menambahkan tantangan dan *obstacle* yang berbeda sehingga *player* selain mendapat hiburan serta pengalaman yang lebih baik.

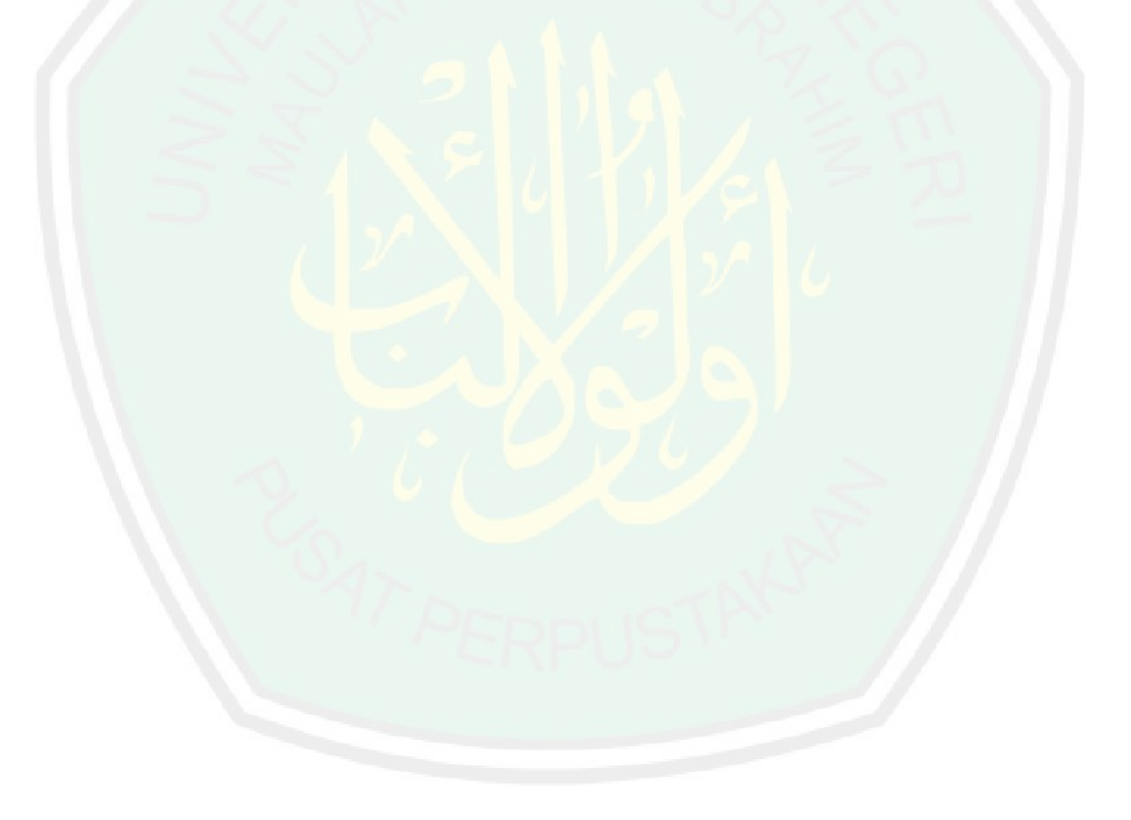

# **DAFTAR PUSTAKA**

- Agus, D. (2005). Bencana Alam, Bencana Teknologi, Racun dan Polusi Udara. 18- 37.
- Aris, S. (2013, februari 22). *http://ariissetia.blogspot.com/2013/02/pengertiansimulasi-secara-ilmiah.html*.
- Dewi, M. K. (2018, Maret 23). *Sosialisasi Kesiapsiagaan Menghadapi Bencana Gempabumi PT Astra Honda Motor Jakarta*. Diambil kembali dari Badan Meteorologi dan Geofisika: https://www.bmkg.go.id/berita/?p=sosialisasikesiapsiagaan-menghadapi-bencana-gempabumi-pt-astra-honda-motorjakarta&lang=ID
- Dihin Muriyatmoko, F. Z. (2016). Game mobile network multiplayer menggunakan sensor Leap Motion. 6.
- Endro, S. (2012). Ring Of Fire dan Tsunami Teknologi Alternatif dan Perlunya Edukasi bagi Publik.
- Fernández-González, P. (2019). Leap motion controlled video game-based therapy for upper limb rehabilitation in patients with Parkinson's disease: a feasibility study.
- Apriyandis. (2013). *https://apriyandis.wordpress.com/2013/05/18/perbandingangame-2-dimensi-2d-dan-game-3-dimensi-3d/*.
- ssFirly Wahyudi, W. S. (2017). Pengembangan Permainan Edukasi Simulasi Astronomi Menggunakan Teknologi Mobile Virtual Reality. 1185-1194.
- Habil, F. (2016). Rancang Bangun Aplikasi Virtual Tour Komplek Istana Kesultanan Langkat Menggunakan Teknologi Virtual Reality.
- Indriasari, T. D. (2014). Analisis dan Perancangan Sistem Pengumpulan Data Bencana Alam .
- Irawati, D. A. (2016). Pemanfaatan Simpel Additive Weighting pada Game Kebudayaan Rama Sinta. 6.
- Made Aditya Pranata, G. S. (2017). Rancangan Game Balinese Fruit Shooter Berbasis Virtual Reality Sebagai Media Pembelajaran. 6.
- rohman, i. y. (2016). GAME EDUKASI PENYELAMATAN KORBAN BENCANA GEMPA BUMI berbasis multiplatform.
- Sulistyowati, A. R. (2017). Pemanfaatan Teknologi 3D Virtual Reality pada Pembelajaran Matematika Tingkat Sekolah Dasar. 37-44.
- Wibowo, H. (2010). MADM-TOOL : Aplikasi Uji Sensitivitas untuk Model MADM Menggunakan Metode SAW dan Topsis. 56-61.

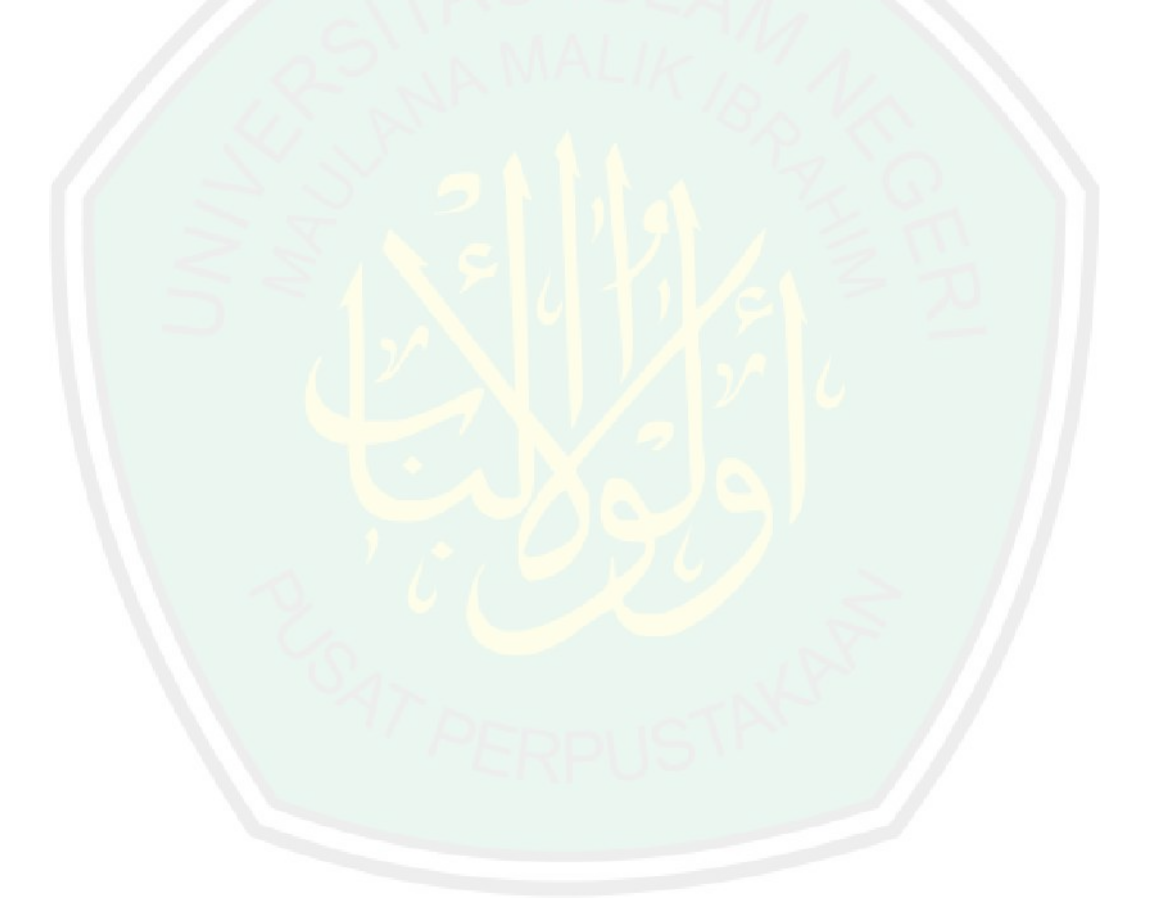